**Pablo Cobelli - Verano 2023**

## **Elementos no lineales Laboratorio 3**

#### Elementos no lineales

#### lámpara incandescente o de filamento

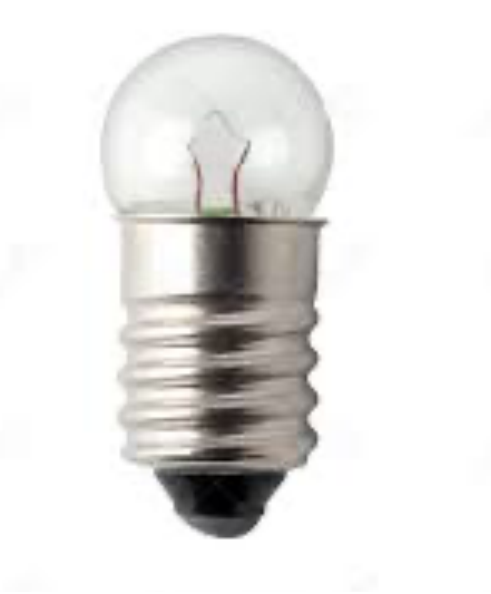

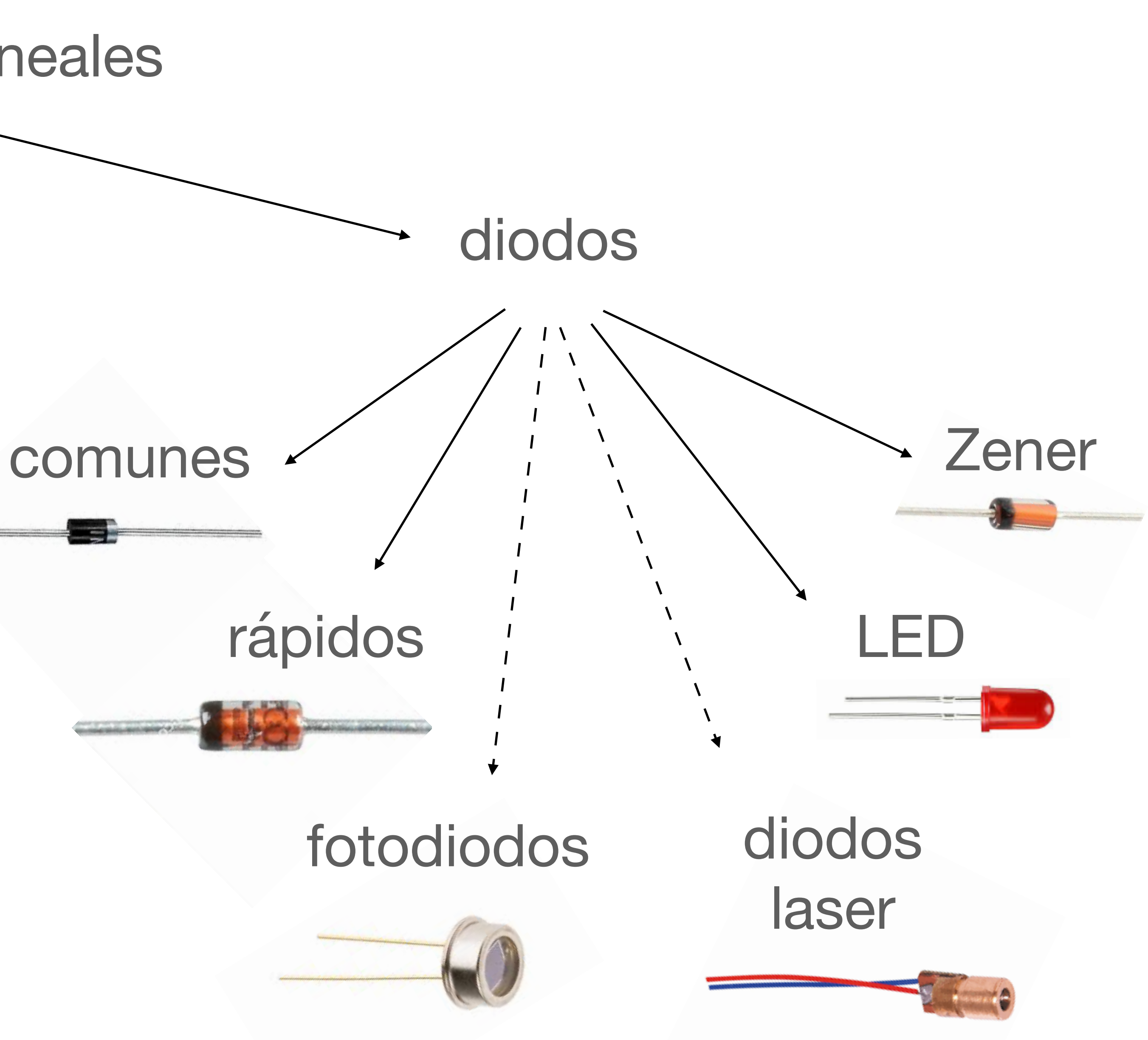

## **Lampara incandescente o de filamento**

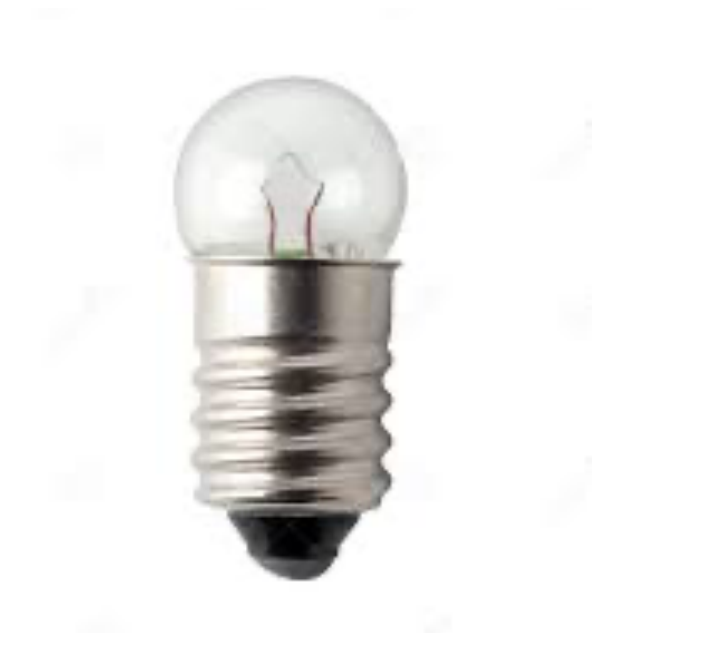

#### **Para qué podria servir?**

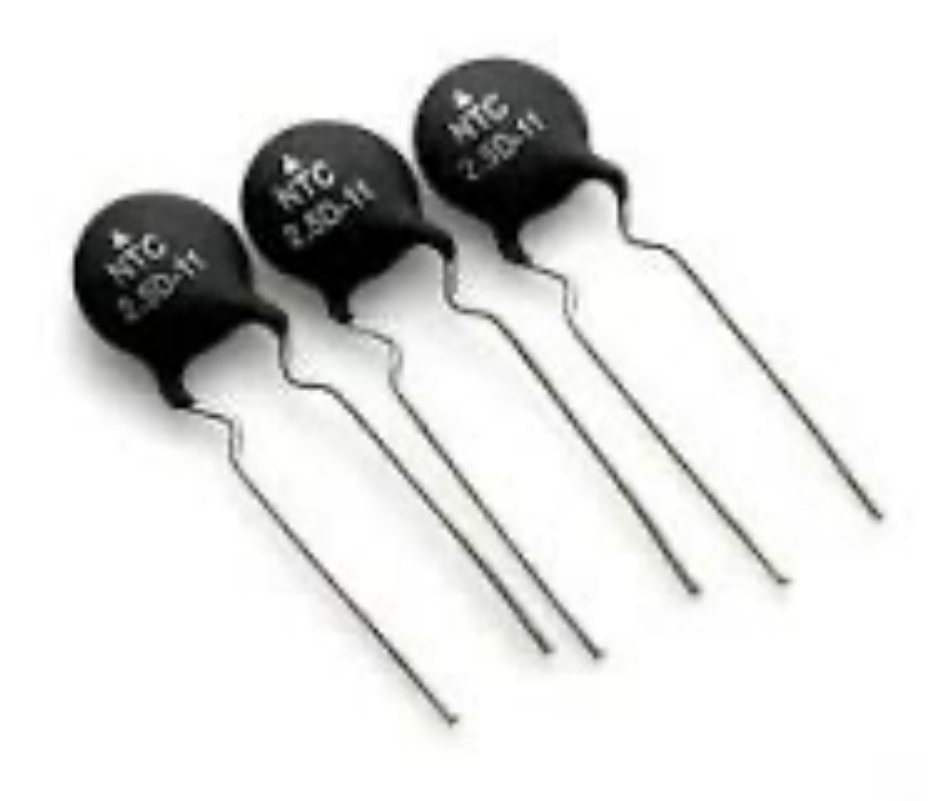

#### **Diodos ejemplos y diagramas basicos**

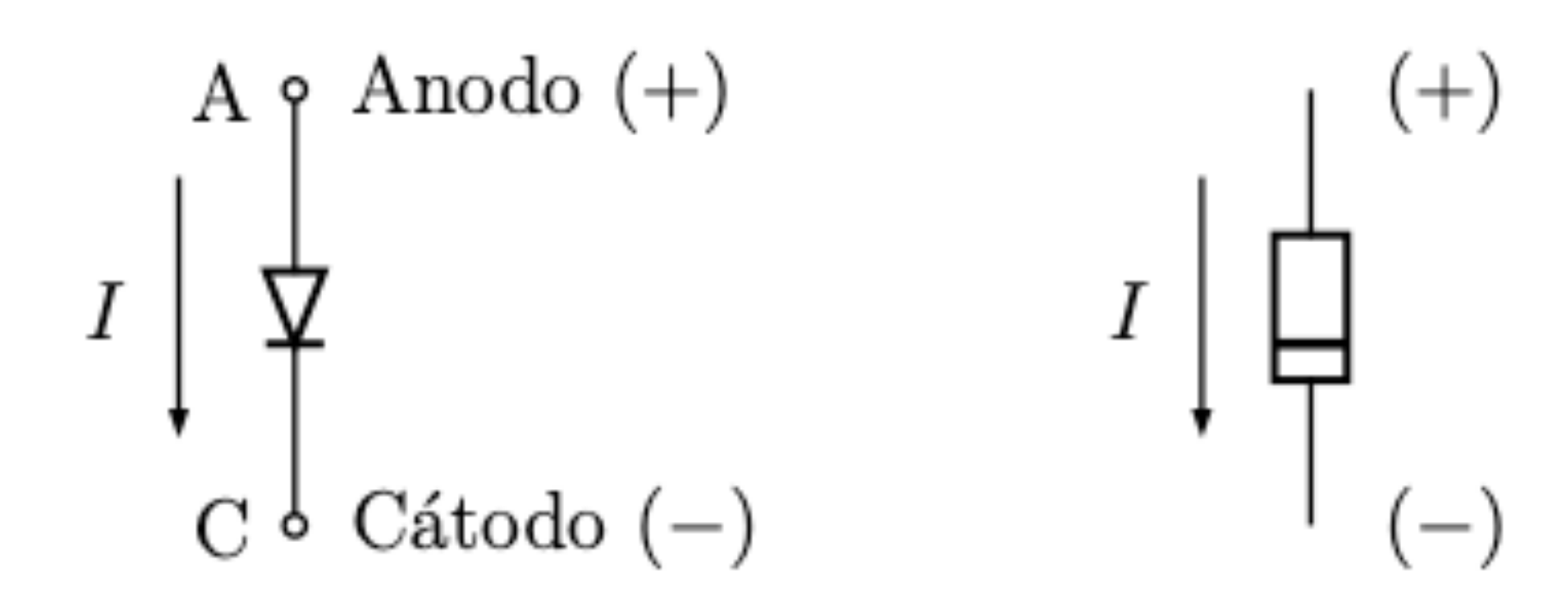

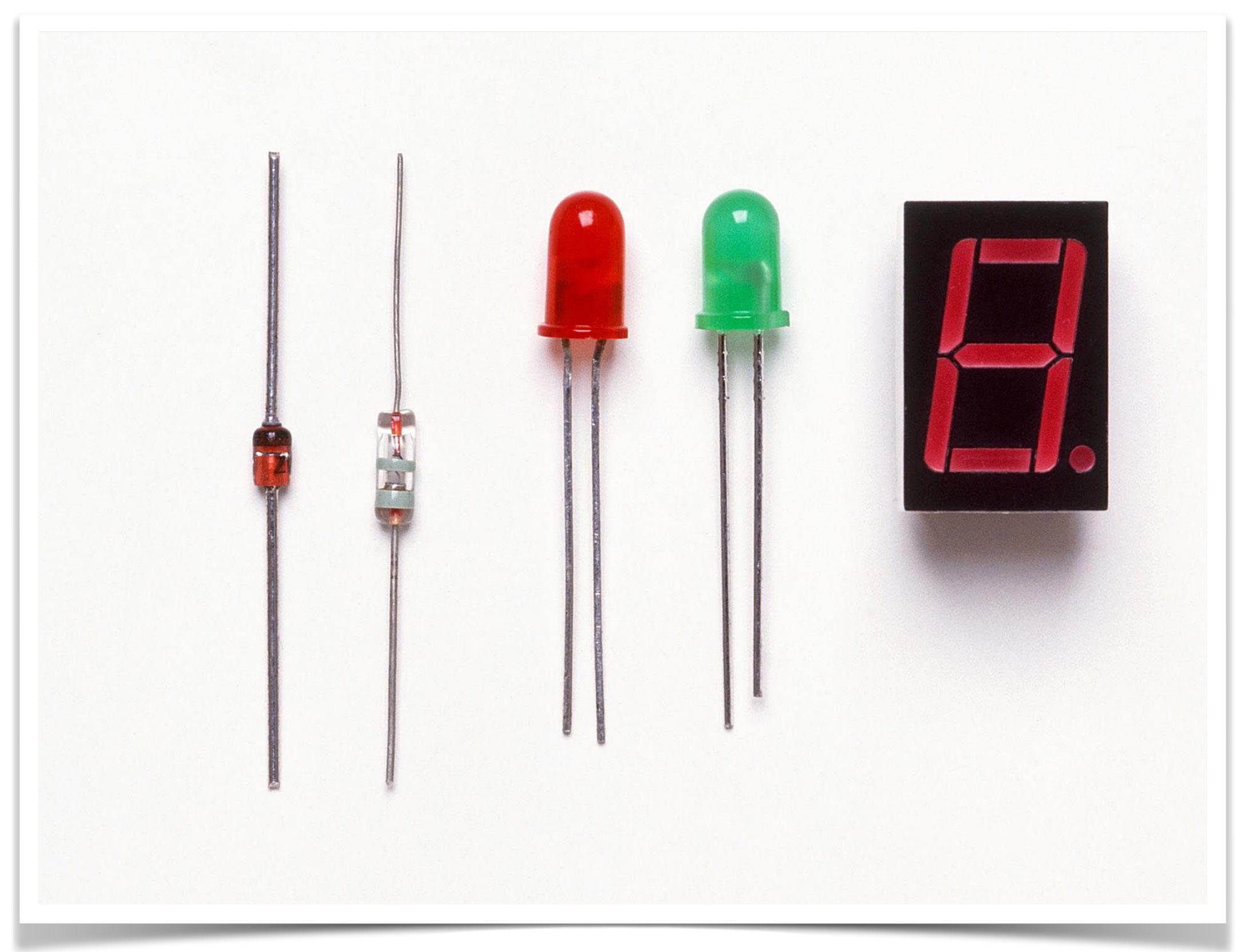

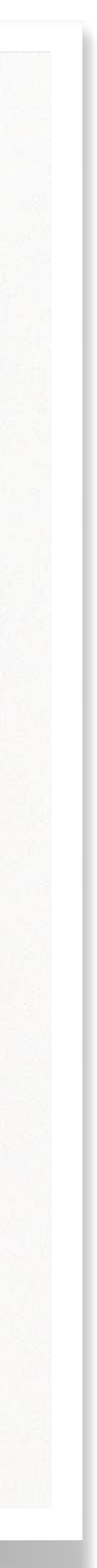

#### **Semiconductores donde se ubican en resistividad**

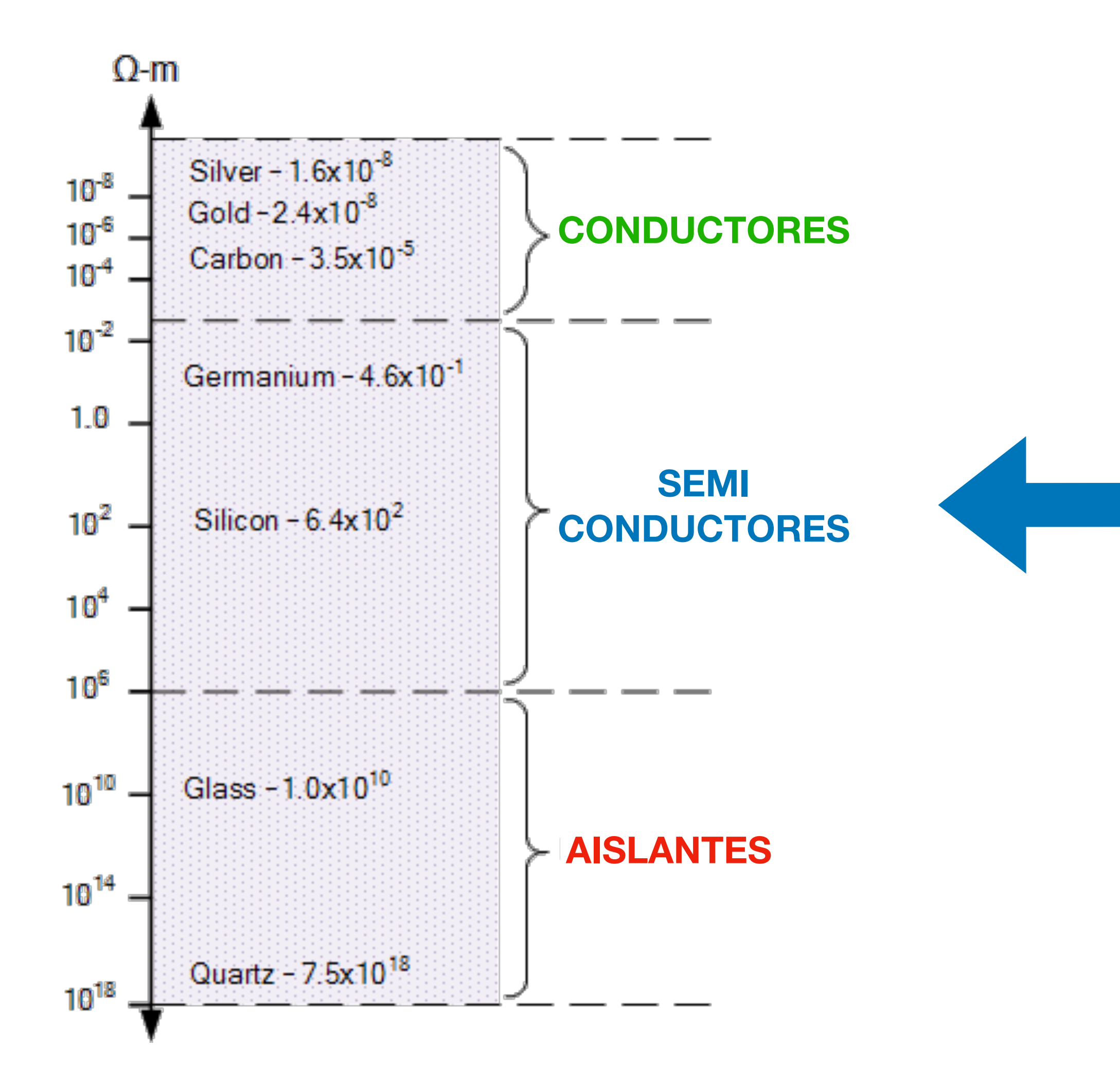

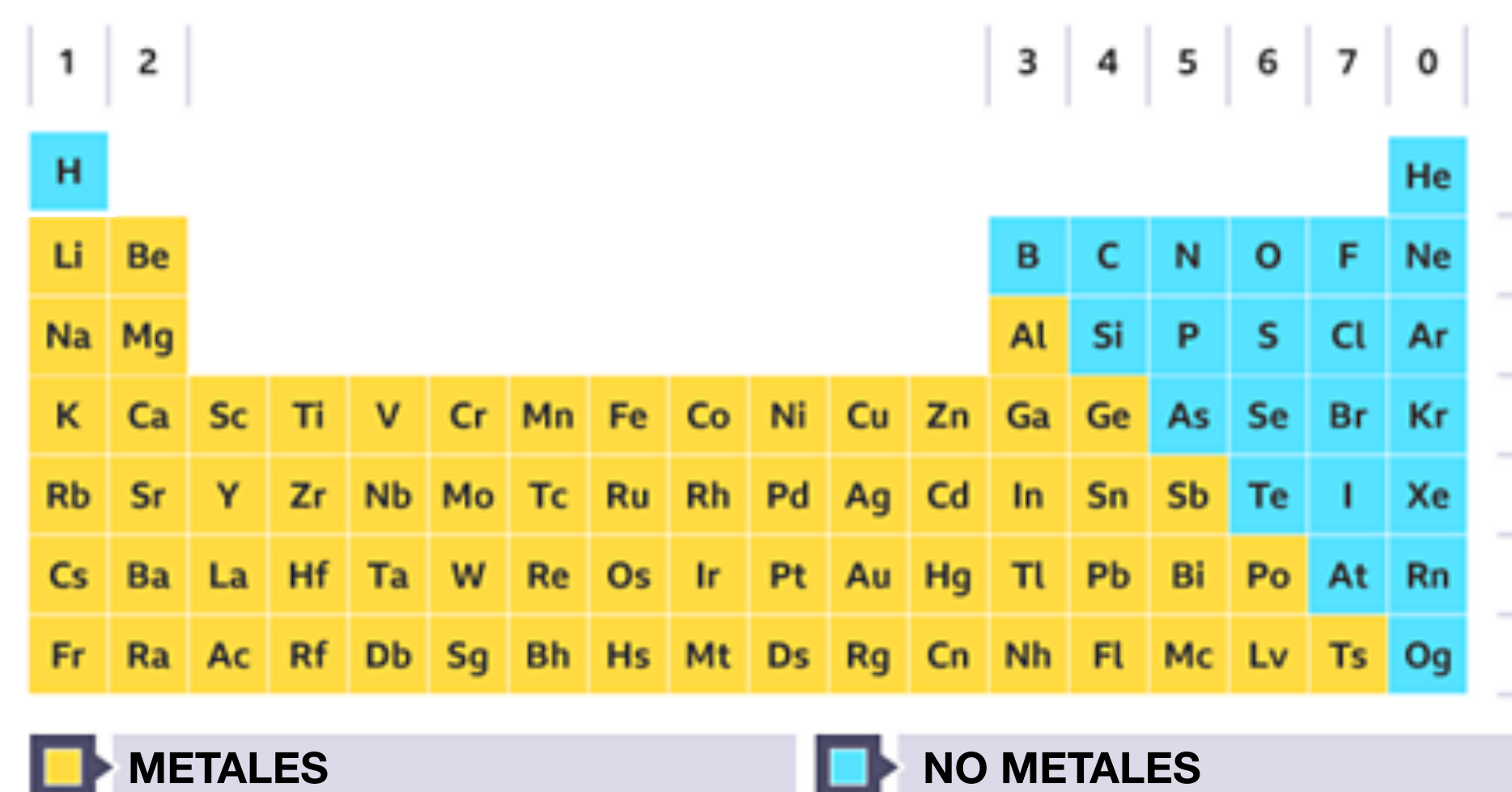

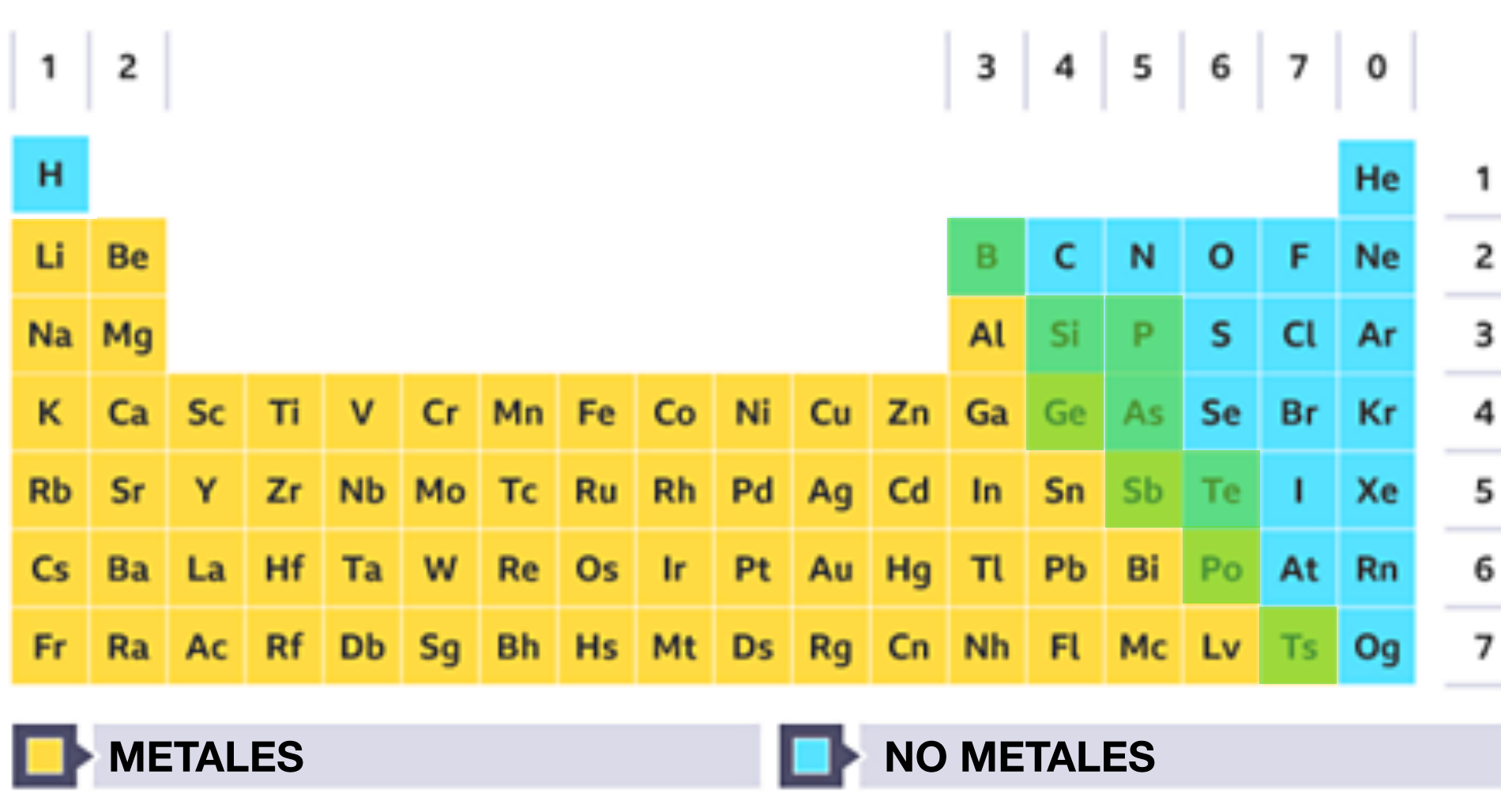

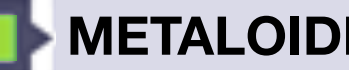

**METALOIDES (SC)** 

5 6

5 6

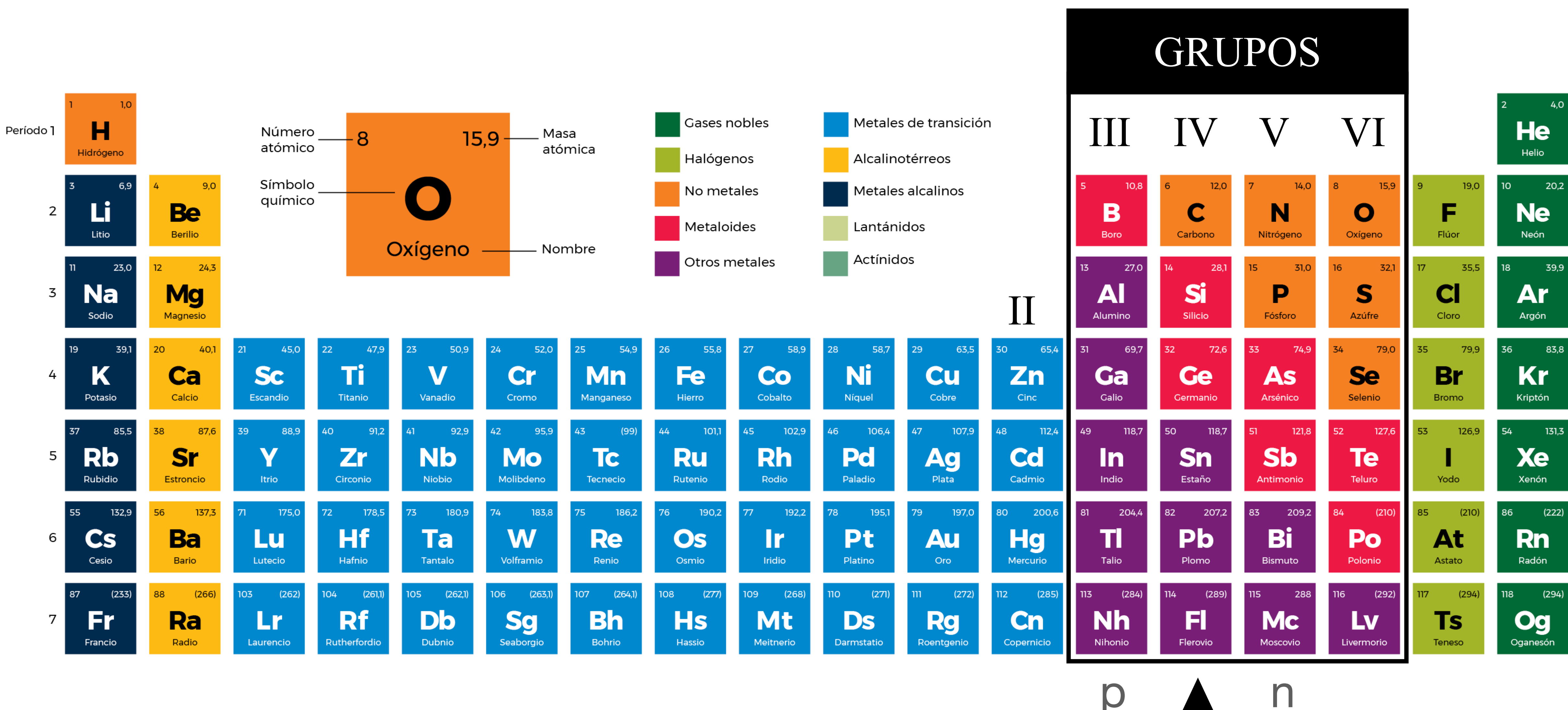

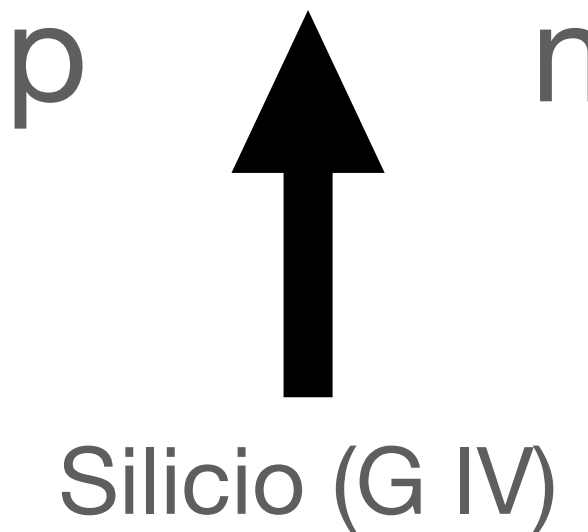

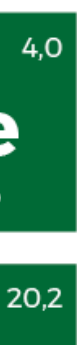

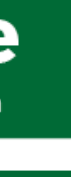

#### **Semiconductores Silicio y red de Silicio**

Silicio  $(NA = 14)$ 

4 electrones en su capa de valencia (m) (grupo IV en TPE)

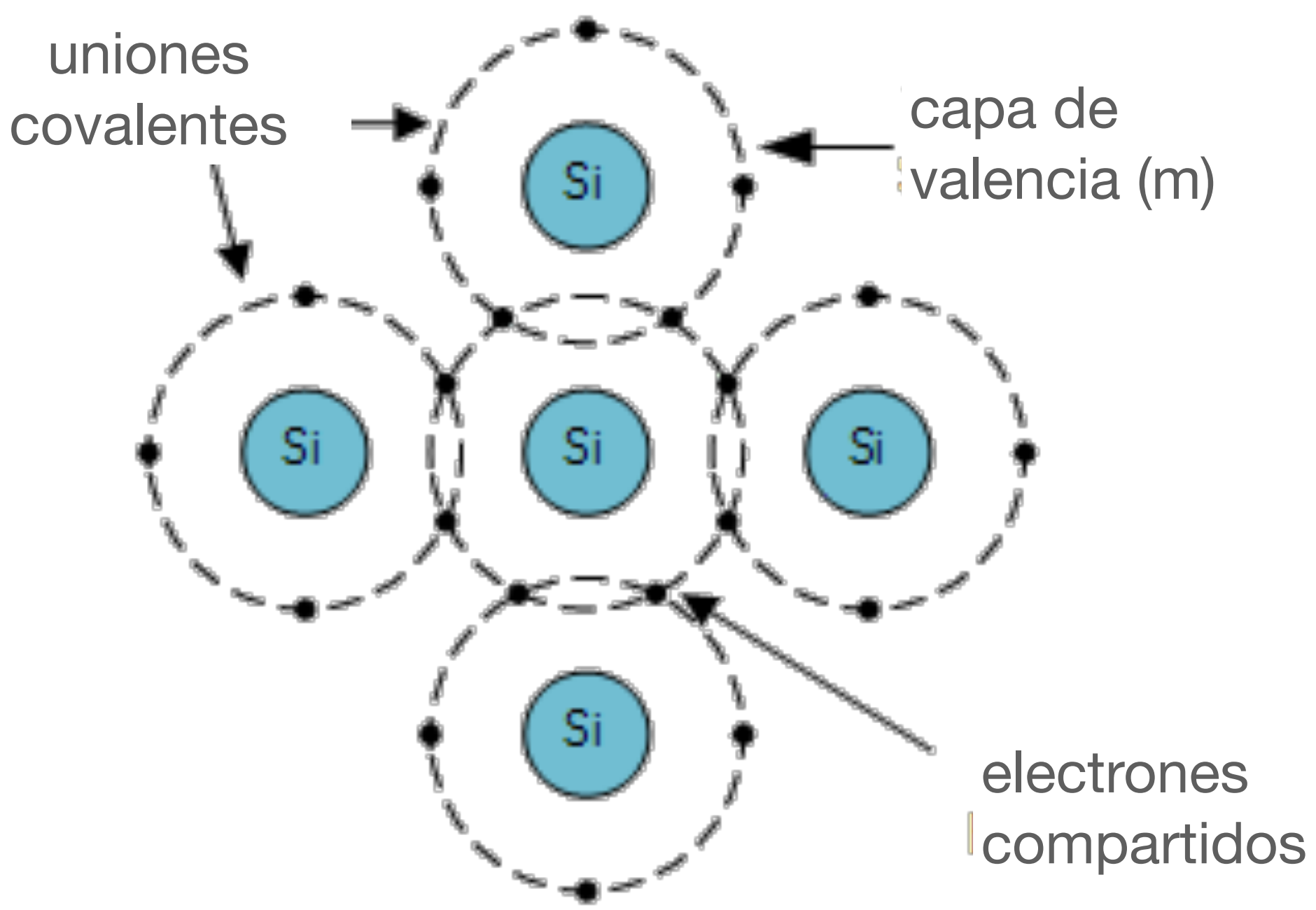

*(no se muestran las demas!)*

esquema de un cristal de Silicio 'puro'

#### **Semiconductores partamos de una red 'pura'**

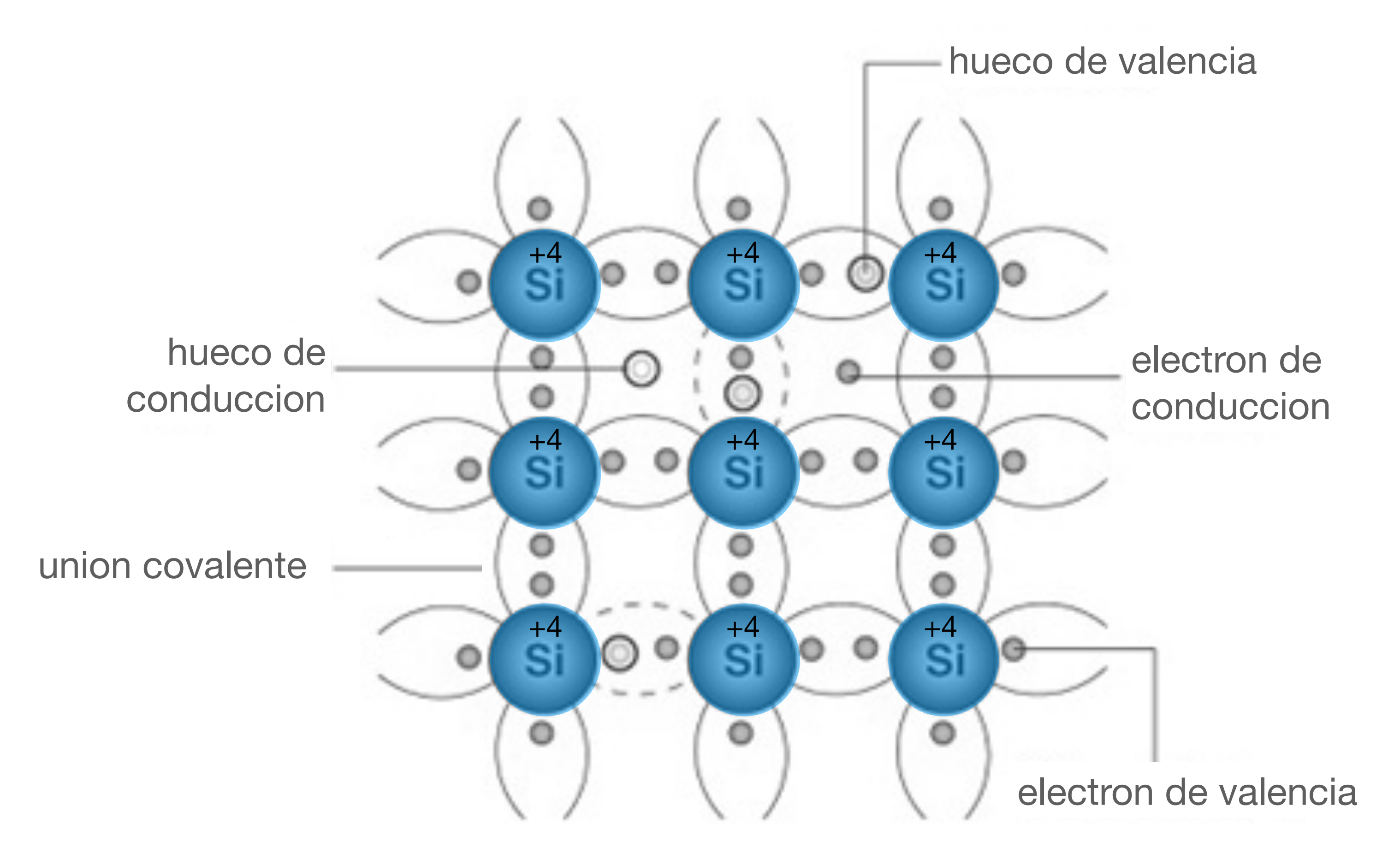

vamos ahora a 'dopar' el material implantando otros atomos en su red

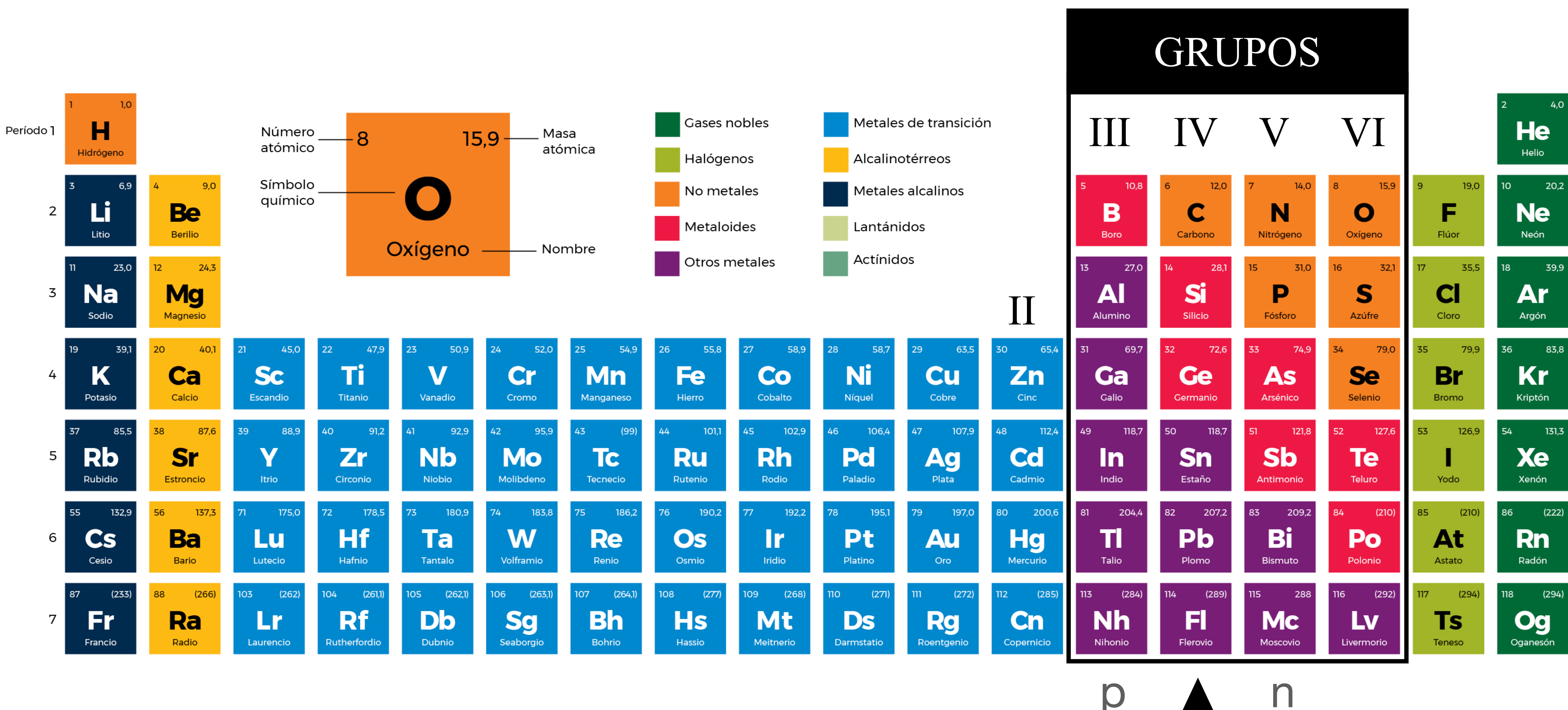

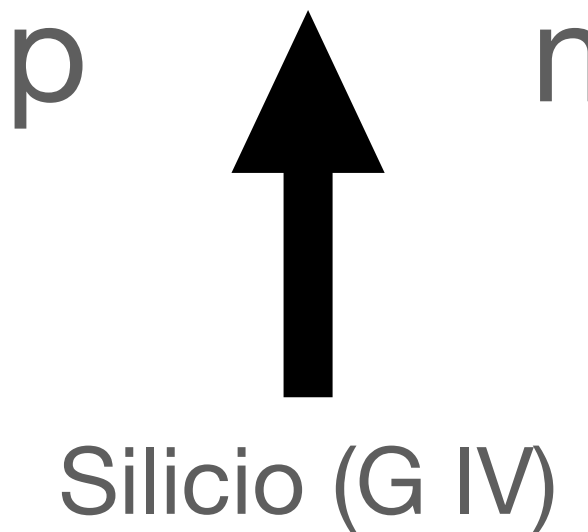

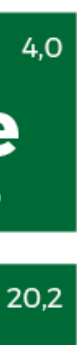

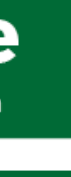

### **Semiconductores tipo 'p' dopemos al material implantando otros atomos en su red**

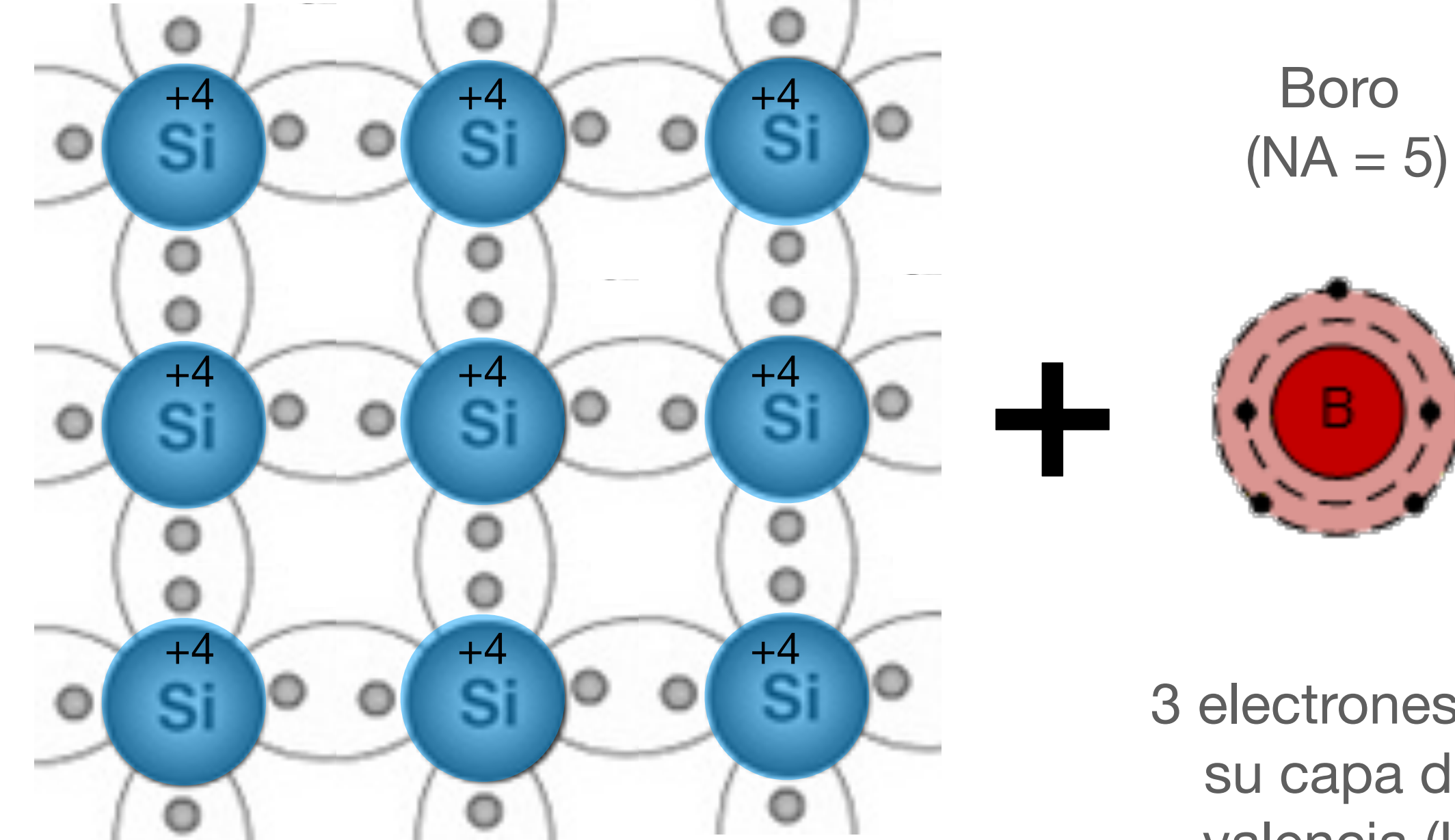

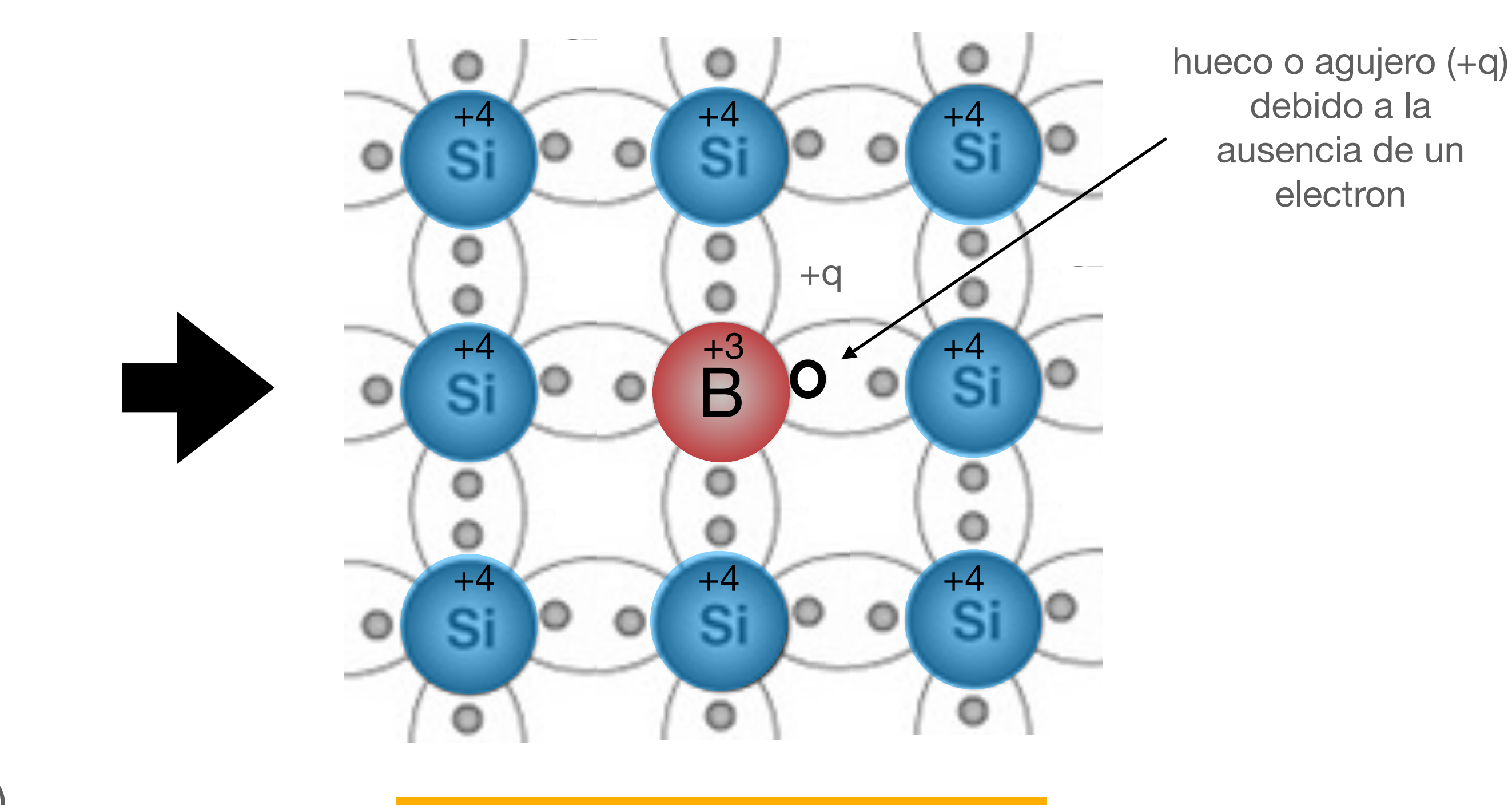

3 electrones en su capa de valencia (L) (grupo III en TPE)

#### semiconductor de Si tipo 'p'

de Silicio 'puro' portadores mayoritarios de carga son h+

(notar que tiene carga total nula)

esquema de un cristal

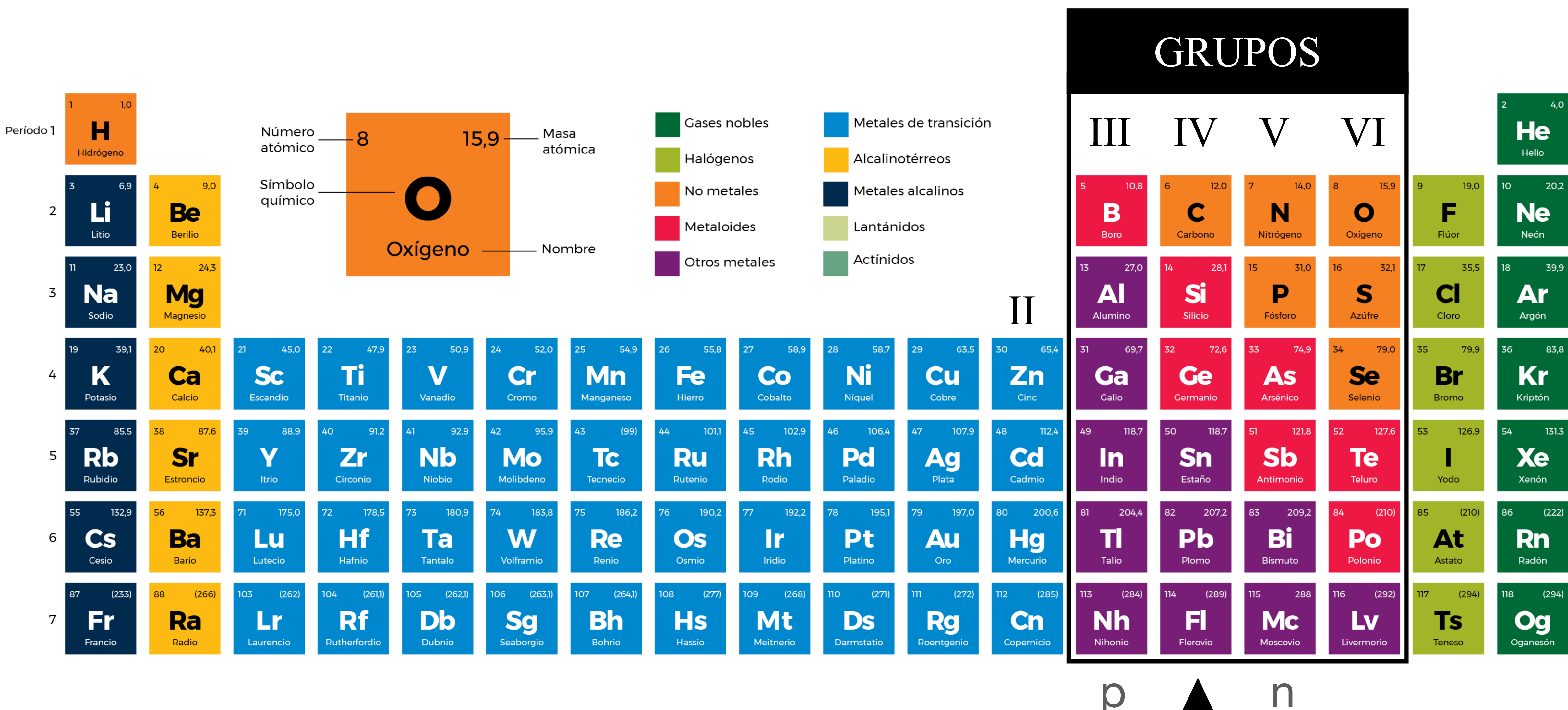

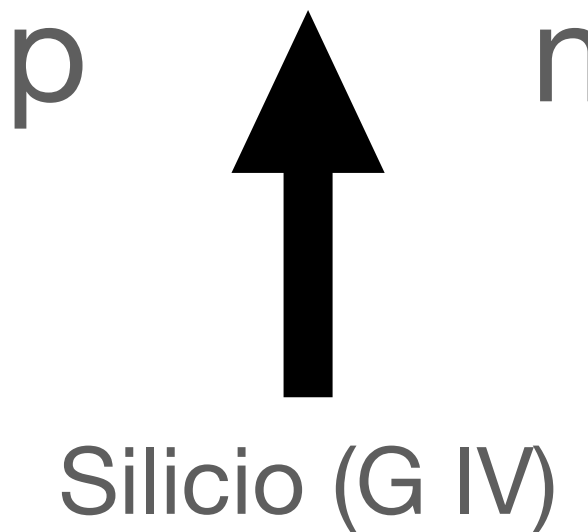

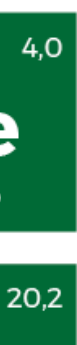

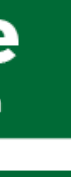

### **Semiconductores tipo 'n' dopemos al material implantando otros atomos en su red**

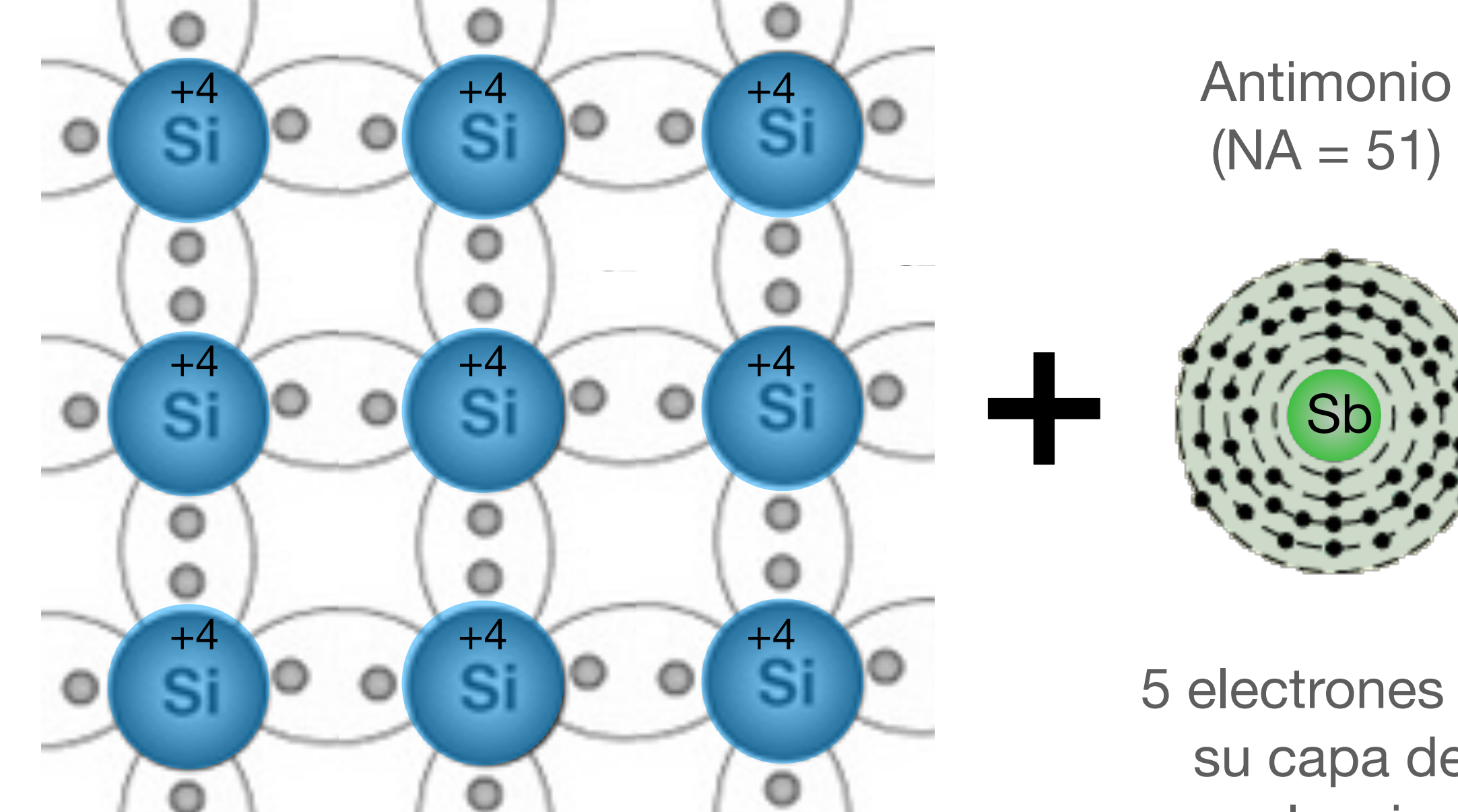

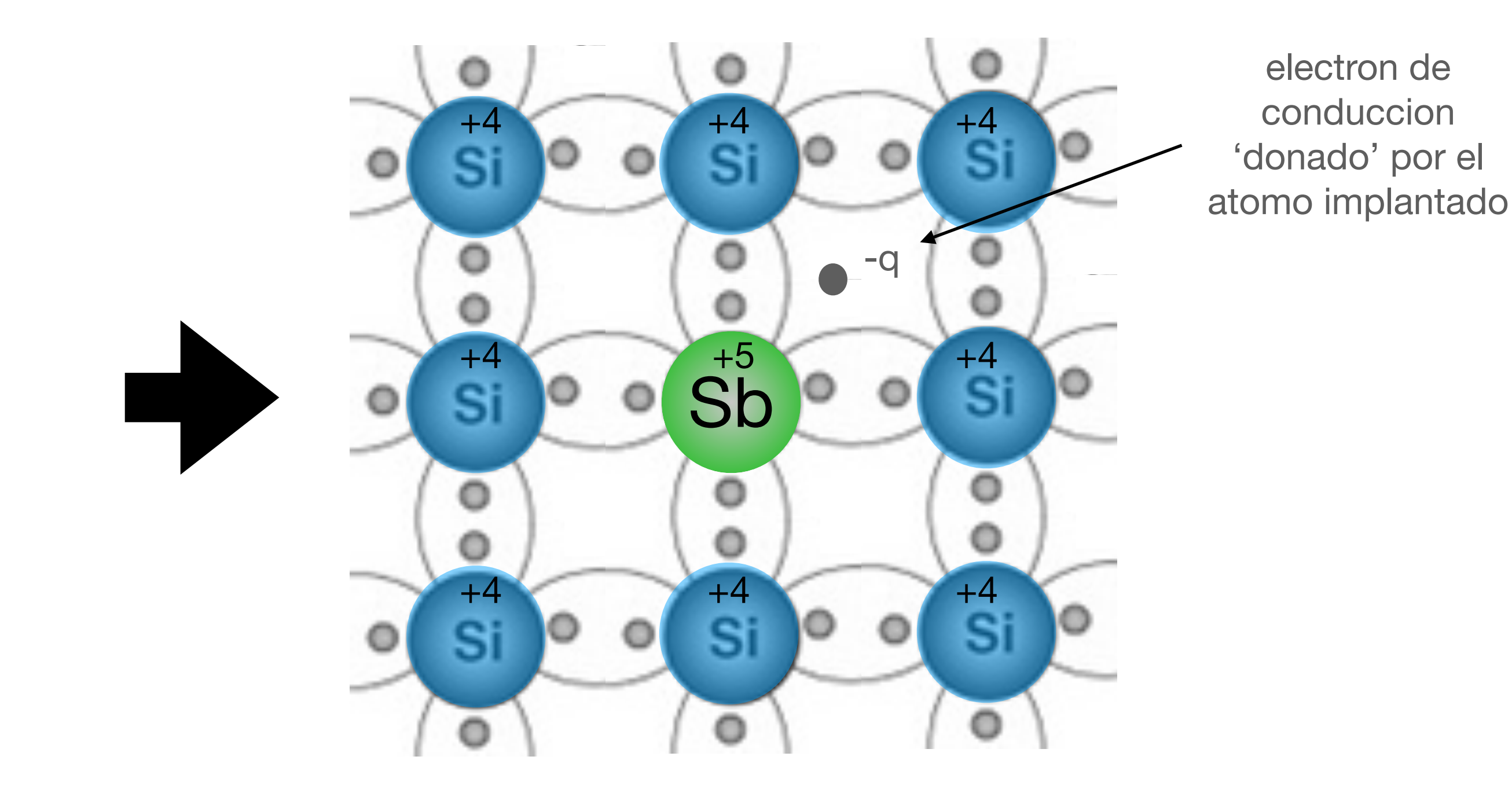

#### de Silicio 'puro' portadores mayoritarios de carga son e-

5 electrones en su capa de valencia (grupo V en TPE)

semiconductor de Si tipo 'n'

(notar que tiene carga total nula)

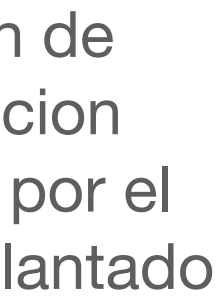

esquema de un cristal

## **Semiconductores tipo 'n'**

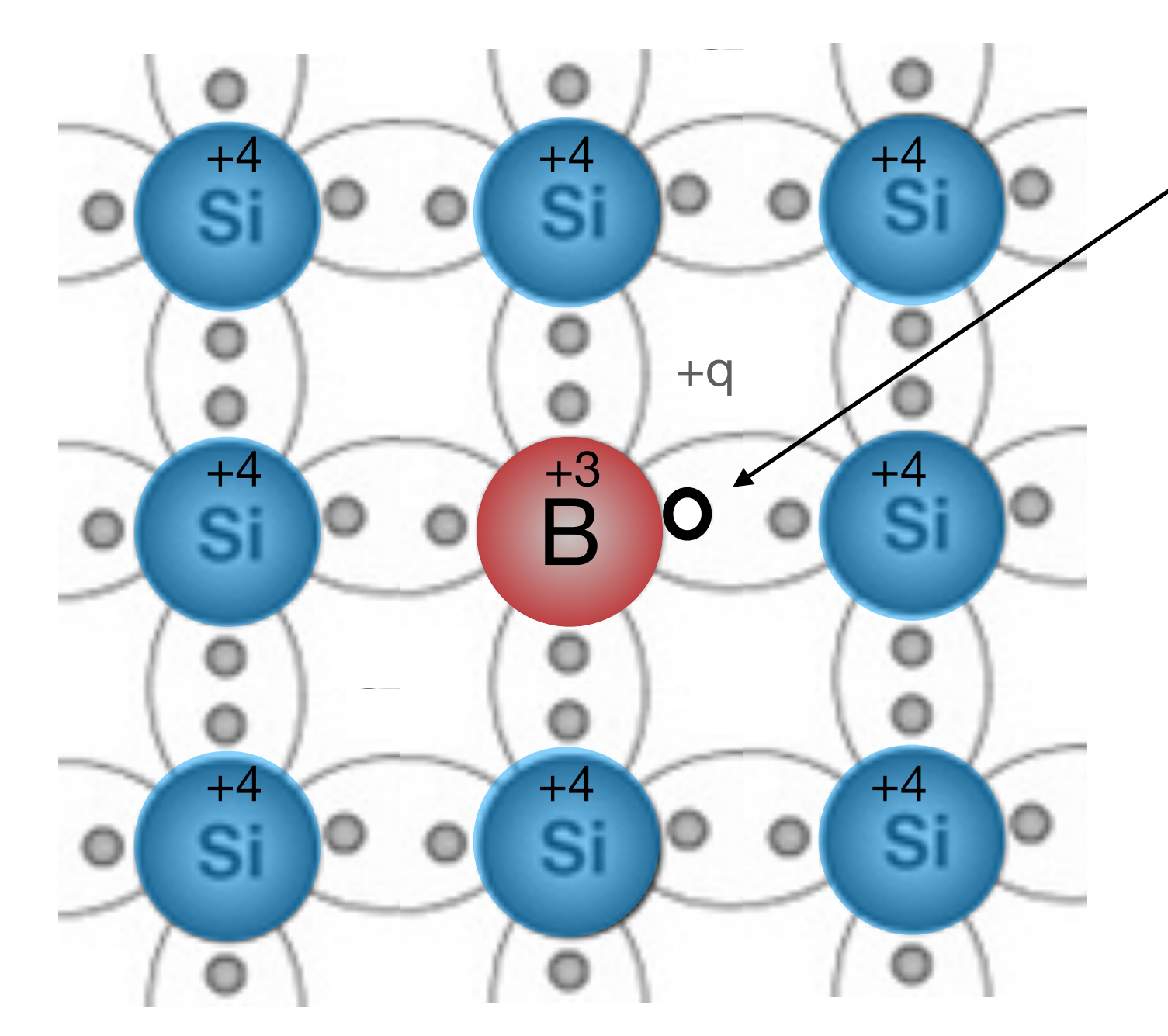

hueco o agujero (+q) debido a la ausencia de un electron

#### semiconductor de Si tipo 'p'

(notar que tiene carga total nula)

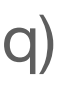

#### portadores mayoritarios de carga son h+

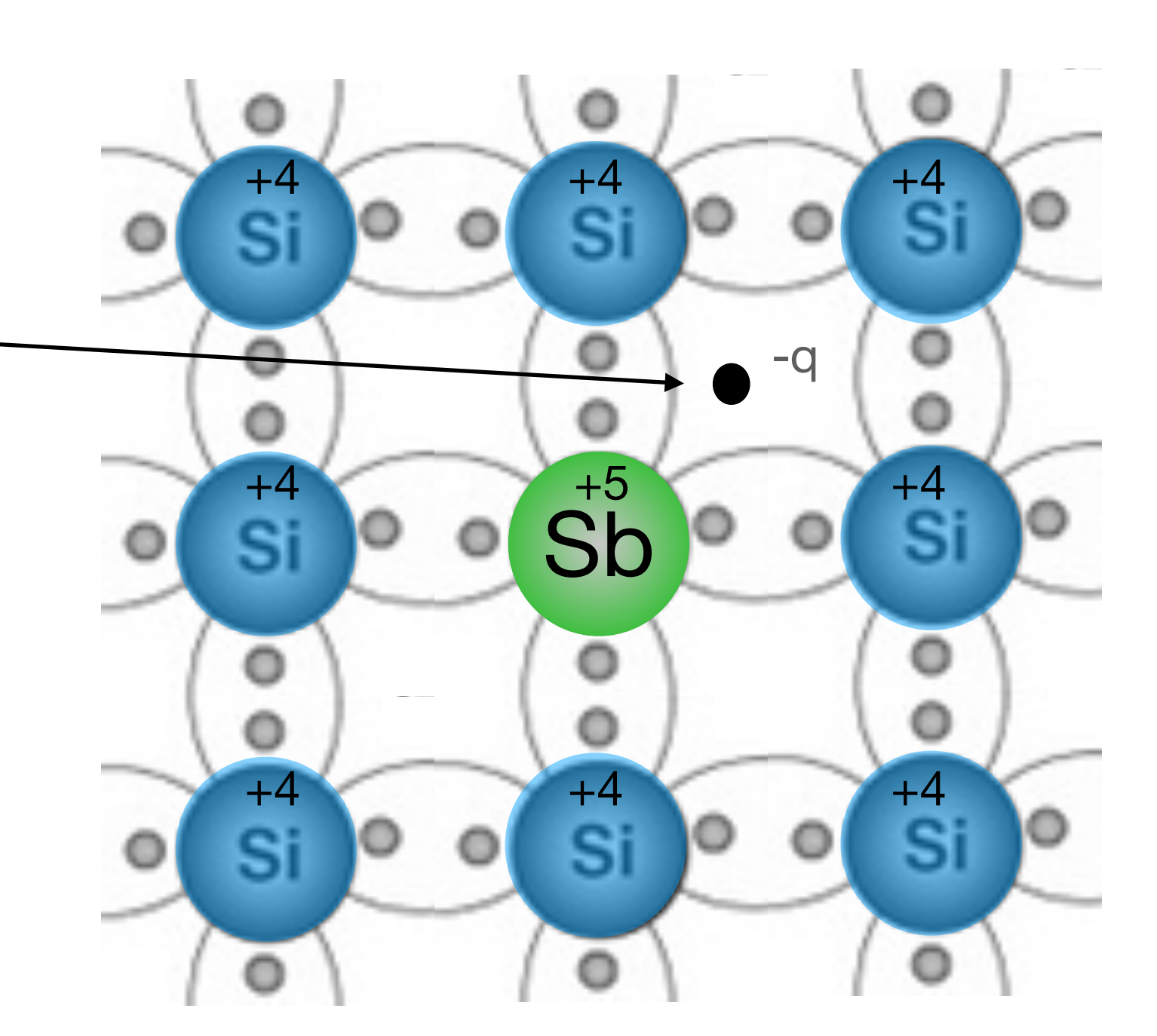

electron de conduccion 'donado' por el atomo implantado

#### semiconductor de Si tipo 'n'

portadores mayoritarios de carga son e-

(notar que tiene carga total nula)

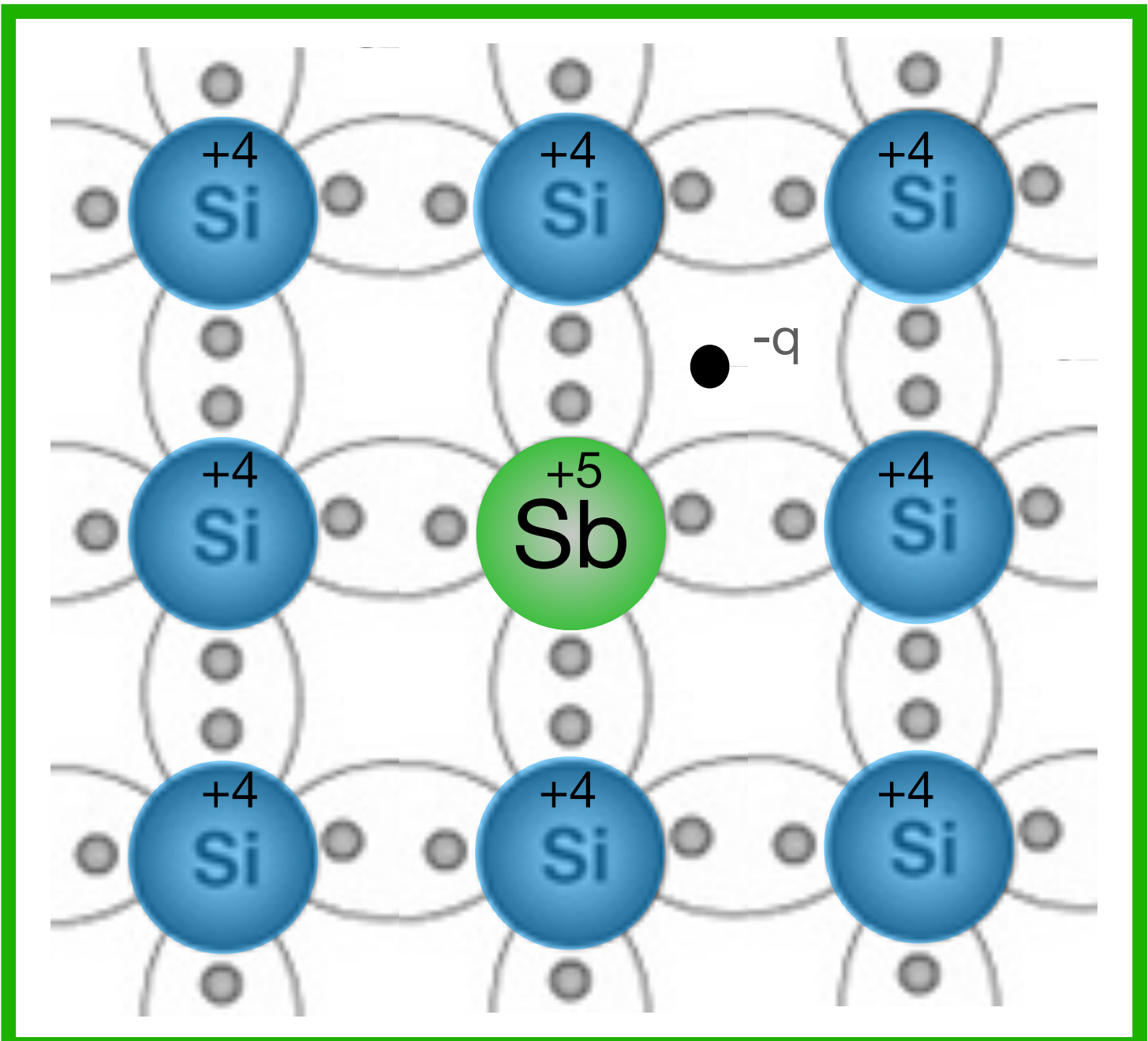

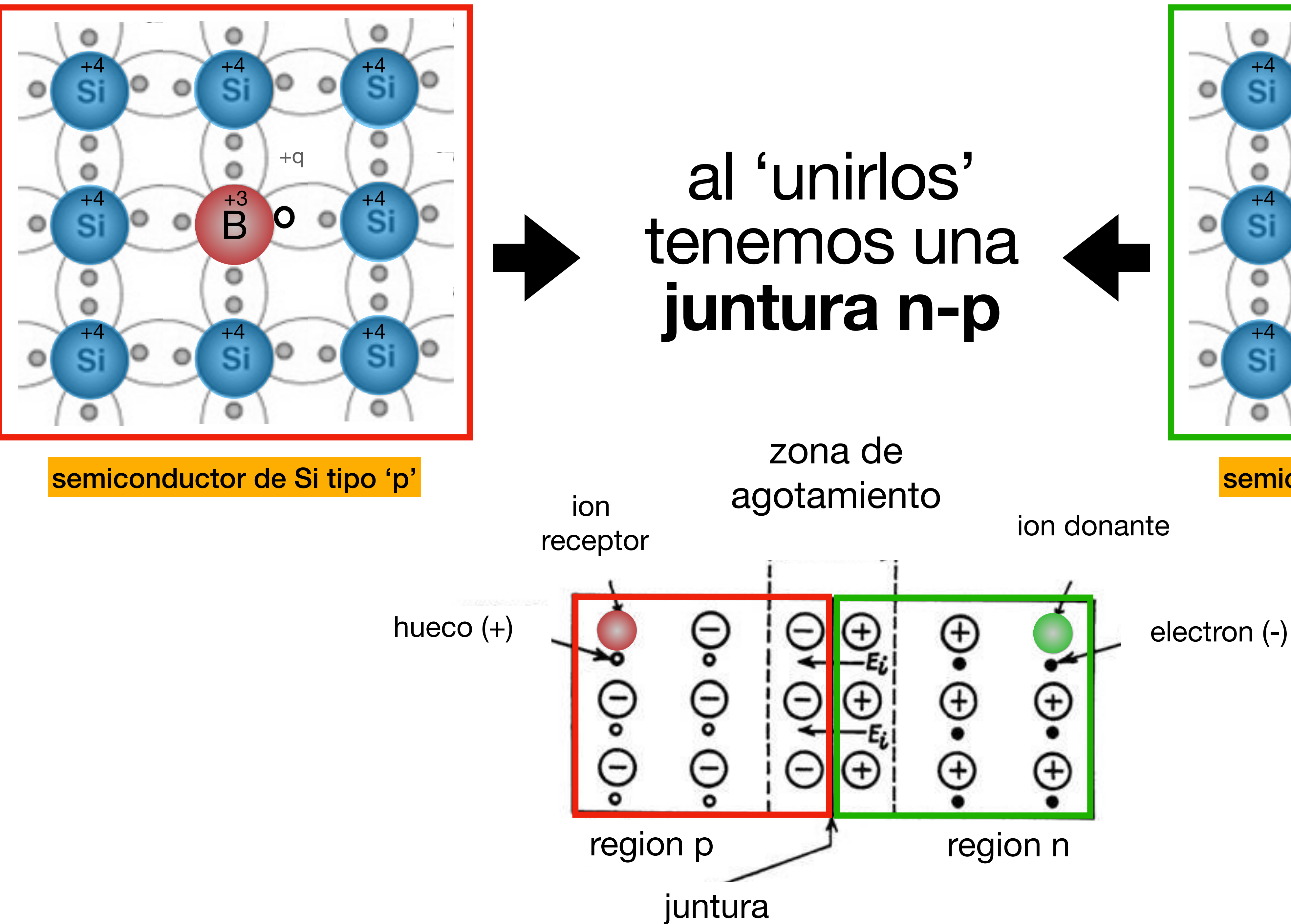

semiconductor de Si tipo 'n'

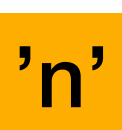

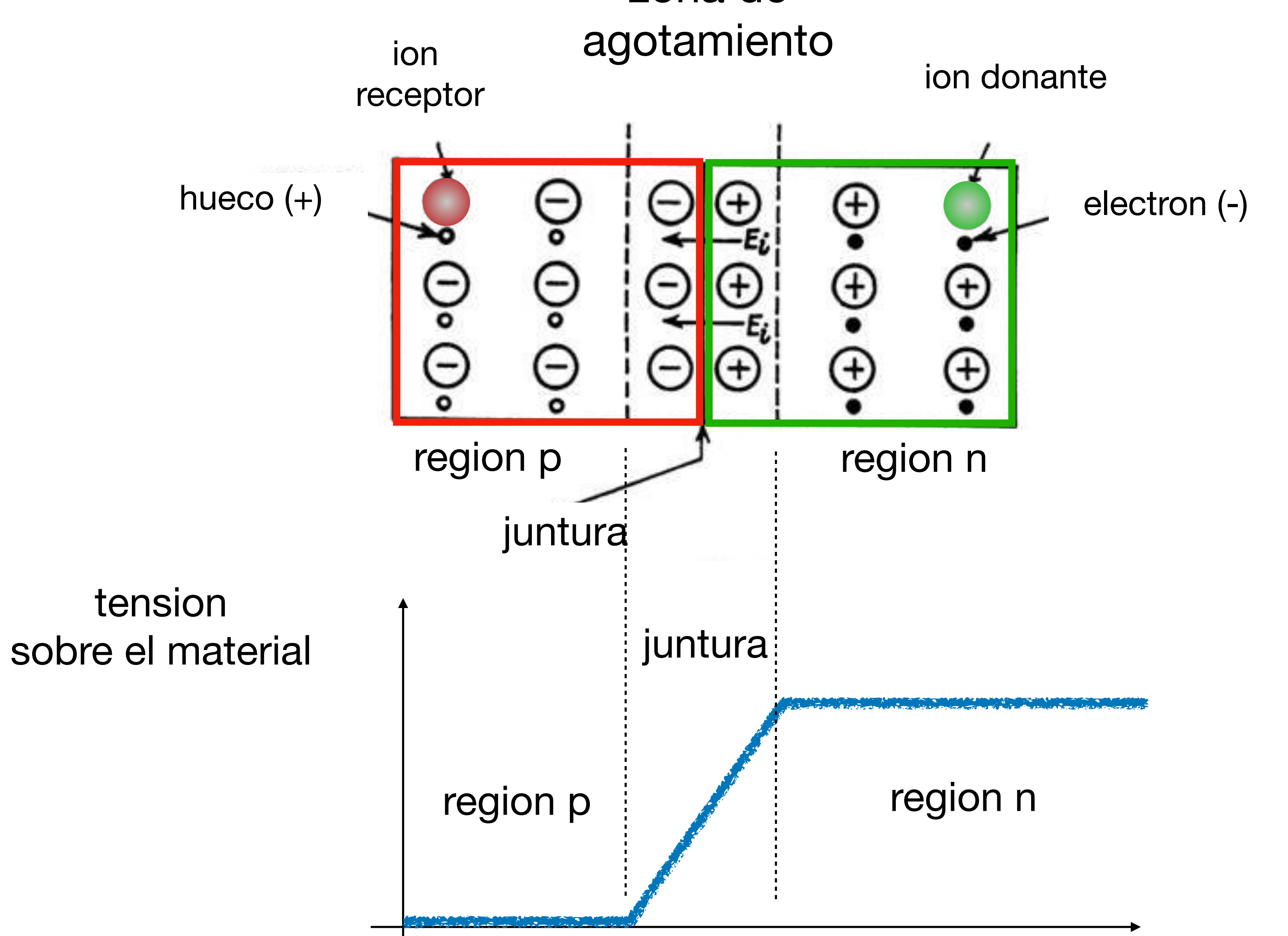

zona de

#### Juntura n-p polarizada en directa y/o en inversa

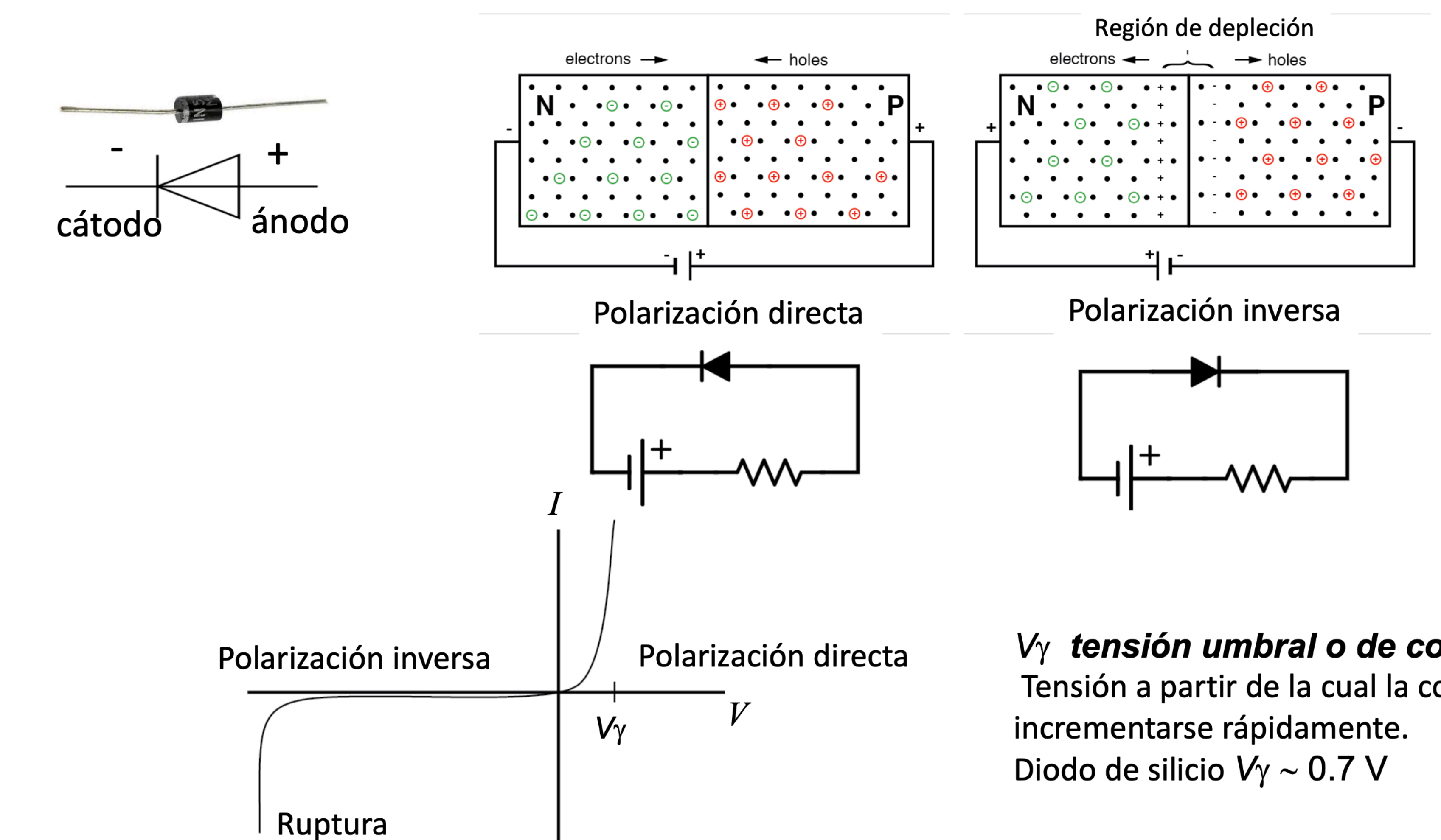

#### $V_{\gamma}$  tensión umbral o de codo

Tensión a partir de la cual la corriente empieza a

#### **Ecuacion del diodo** Modelo de Schockley

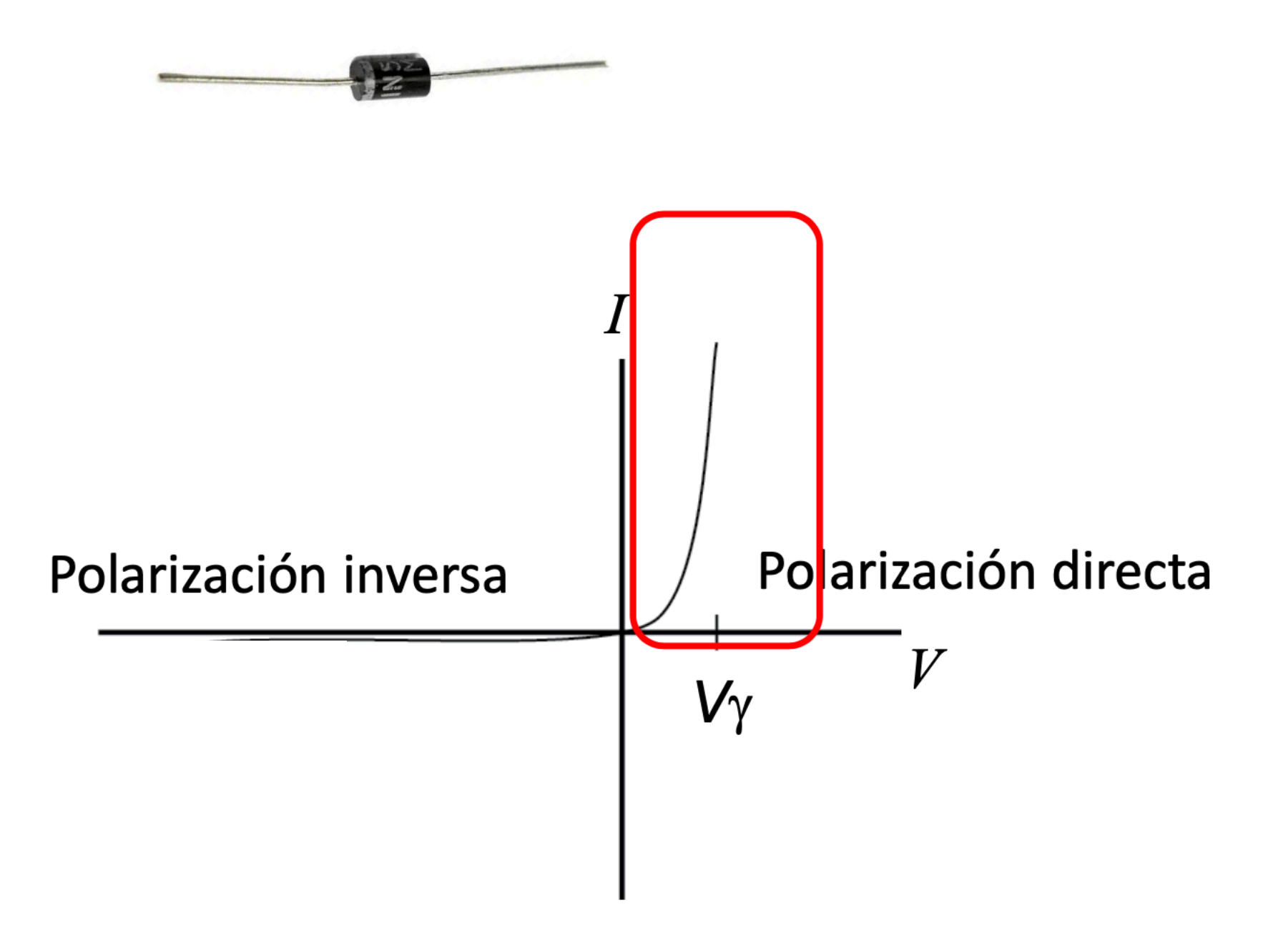

$$
= I_0 * (e^{V}/\eta V_T - 1)
$$
 **Écuación del diodo de**  

$$
= I_0 * (e^{V}/\eta V_T - 1)
$$
 **Schockley**

 $I_0 \sim 10^{-12}$  A Corriente de saturación

 $V_T \sim 25$  mV Tensión térmica  $\propto T$ 

 $\eta = 1$  (Ge) o 2 (Si) Coeficiente dependiente del material

## **Diodos: modelos lineales por partes**

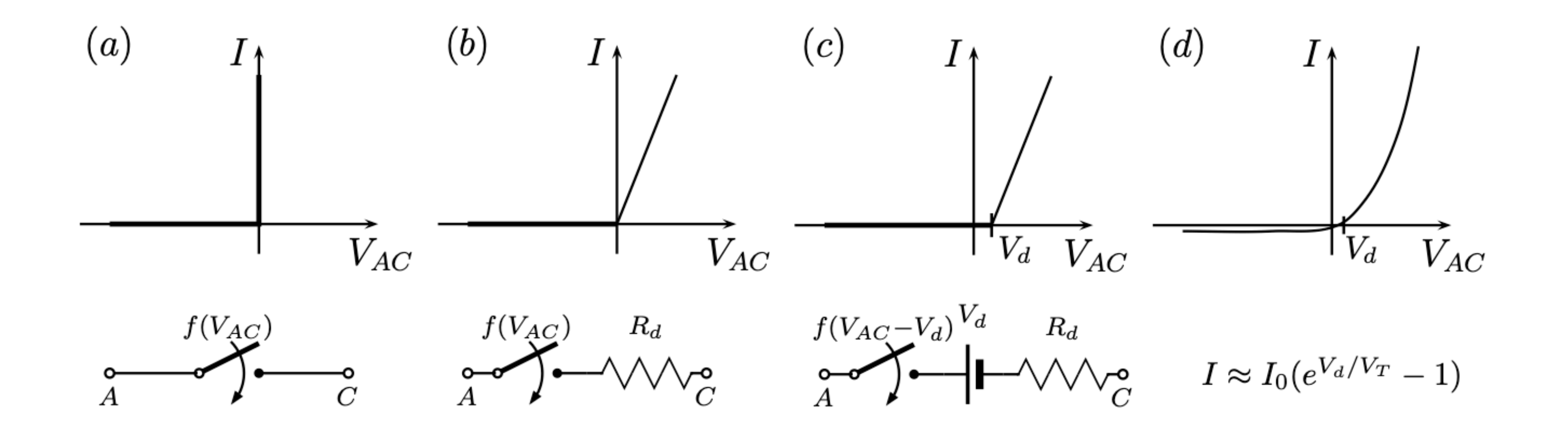

DIODOS COMUNES (Ge, Si, etc)

### **usando 'señas particulares' Como distinguir ánodo de cátodo?**

DIODOS EMISORES DE LUZ (LEDs)

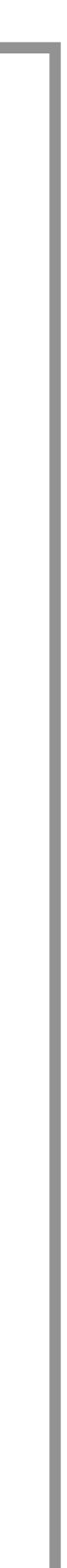

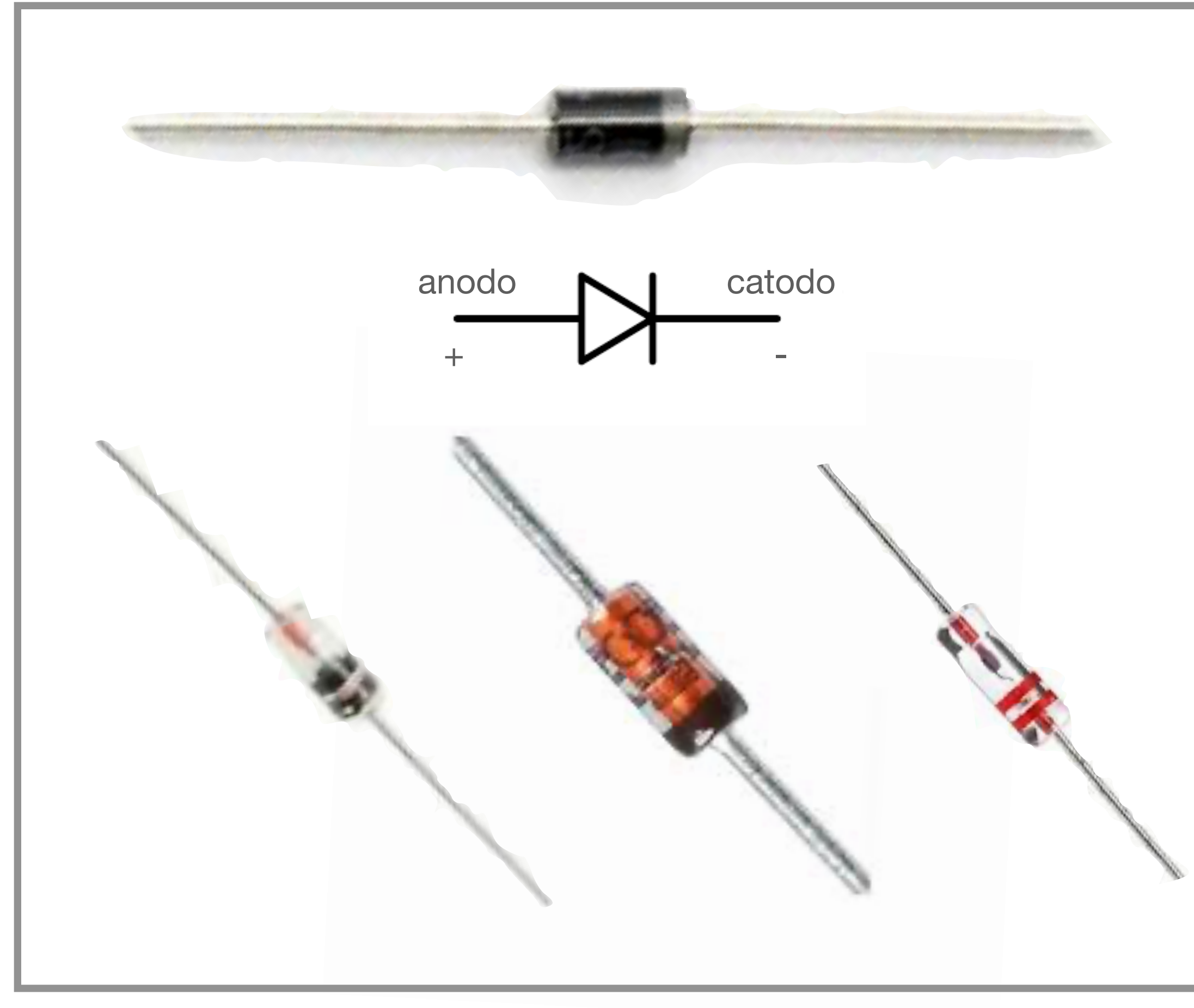

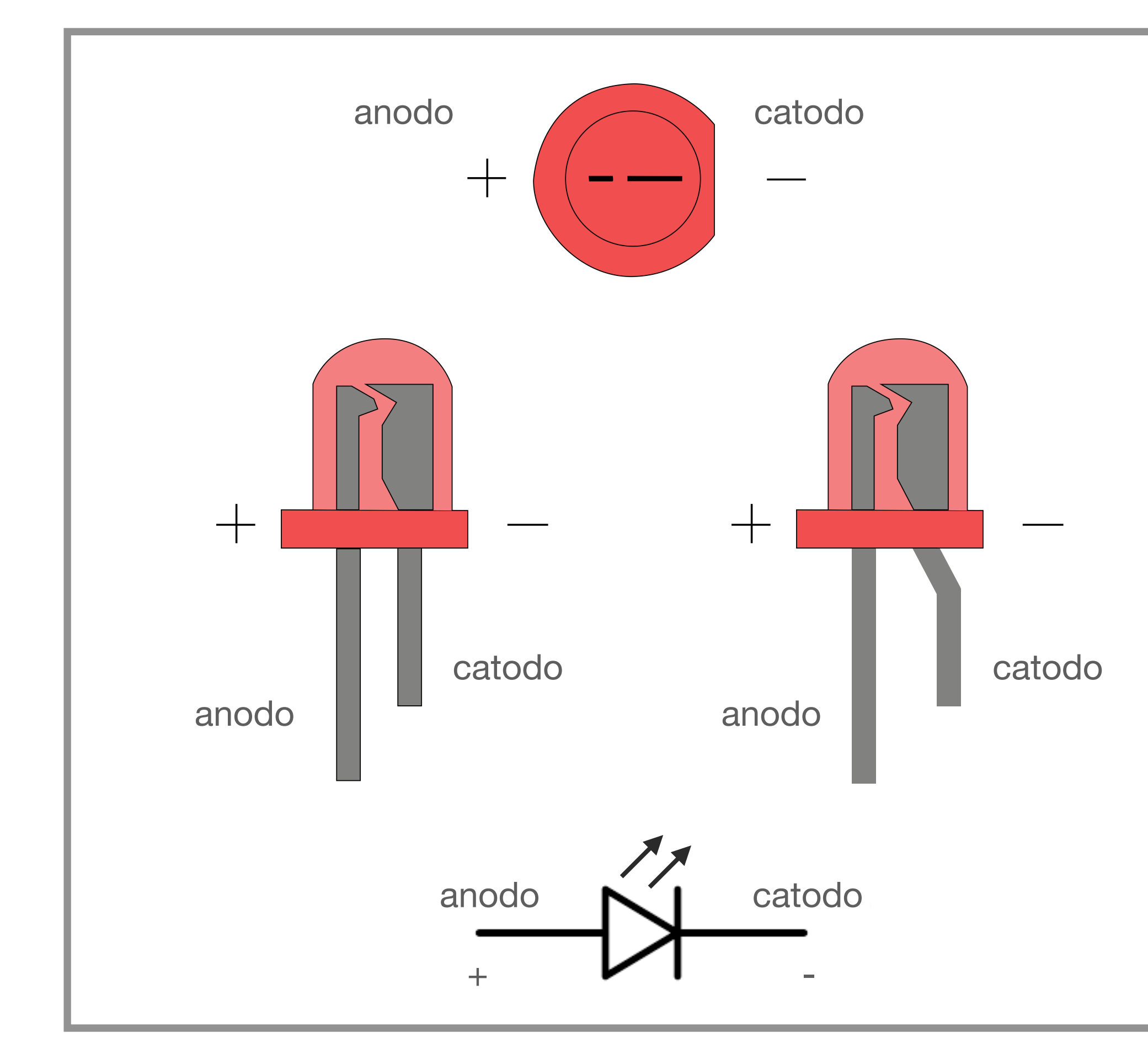

### **Como distinguir anodo de catodo? usando un multimetro**

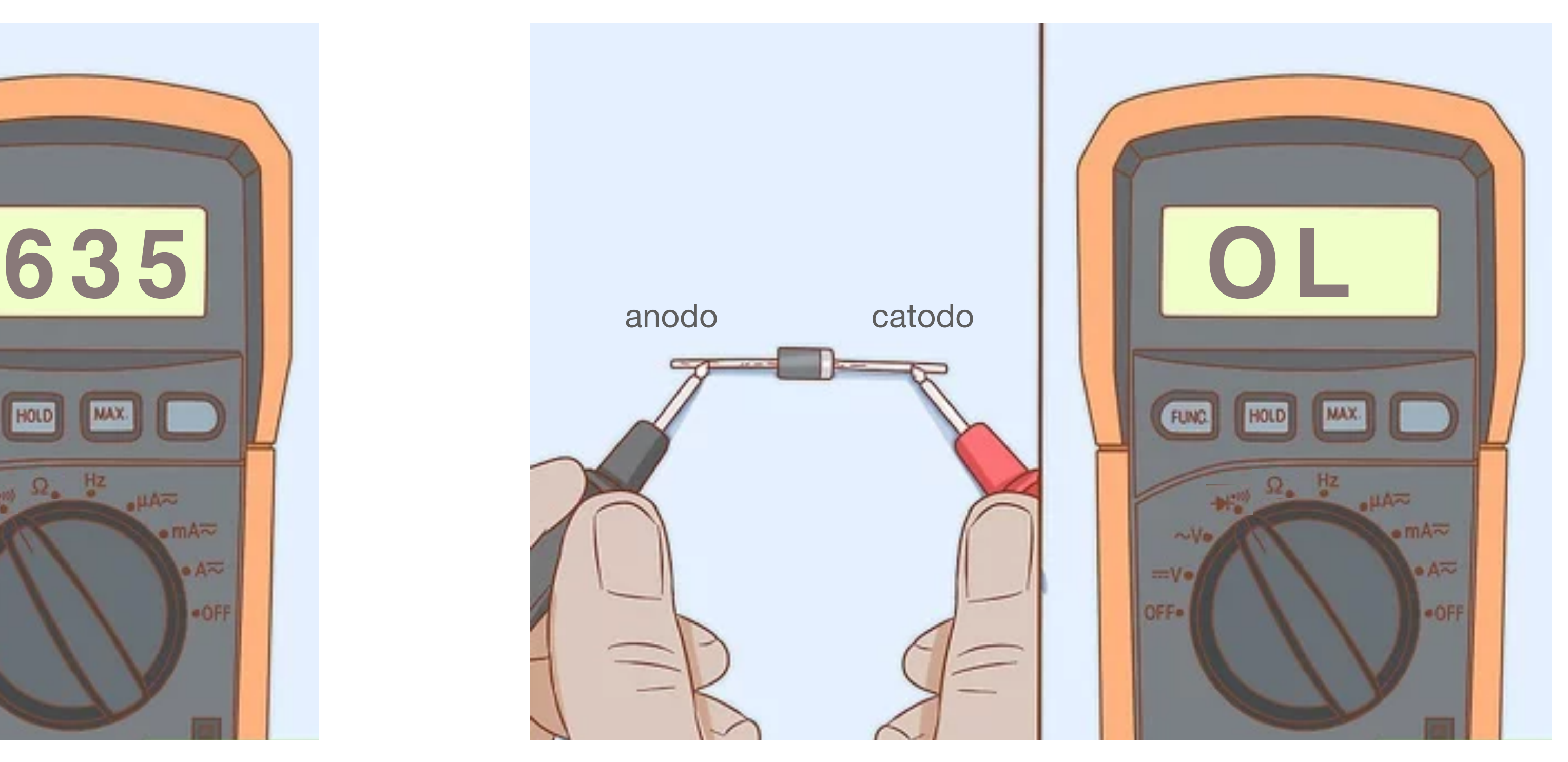

diodo conectado (fortuitamente) en polarizacion directa diodo conectado (fortuitamente) en polarizacion inversa

el multimetro devuelve la tension umbral de escala<sup>'</sup> el multimetro devuelve 'fuera de escala' o de caida del diodo (en mV)

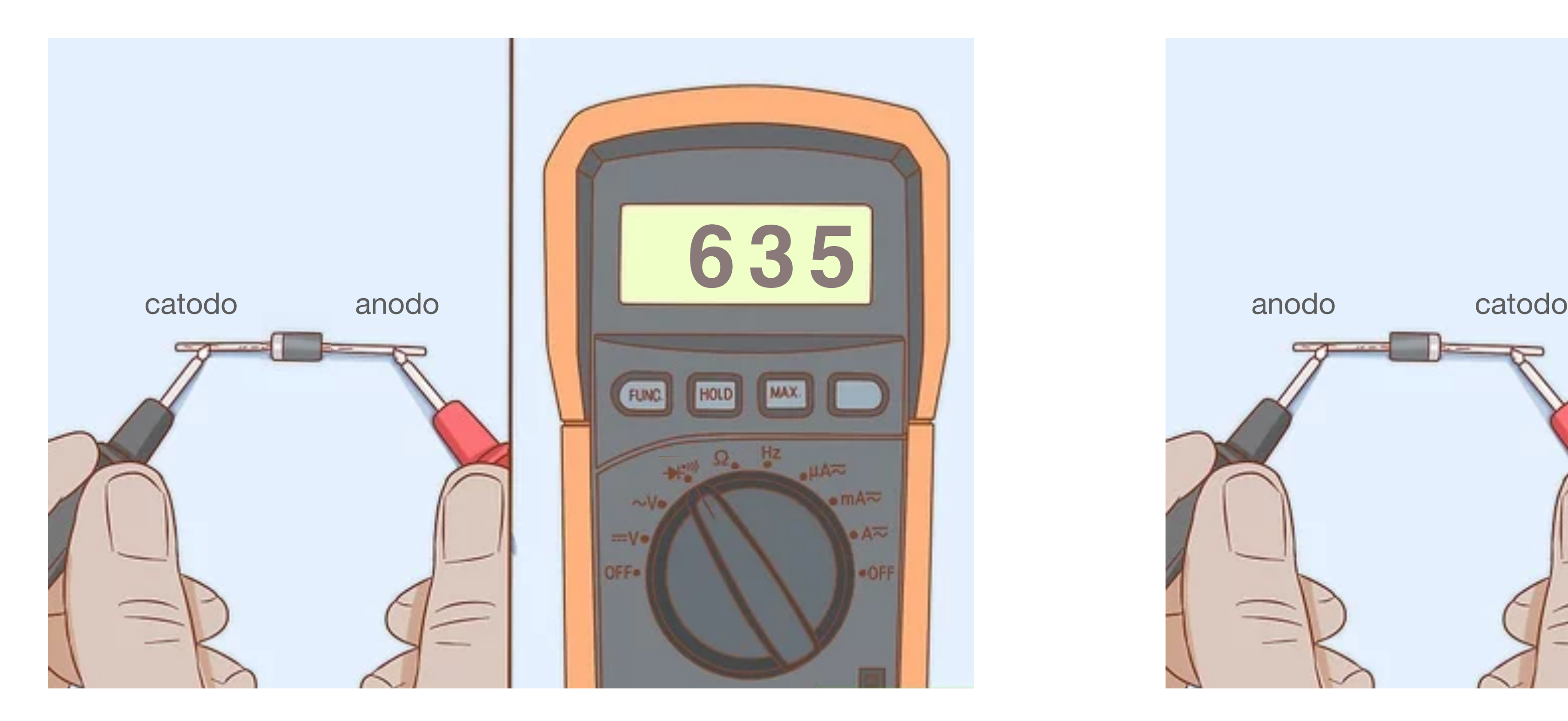

# Objetivos para hoy

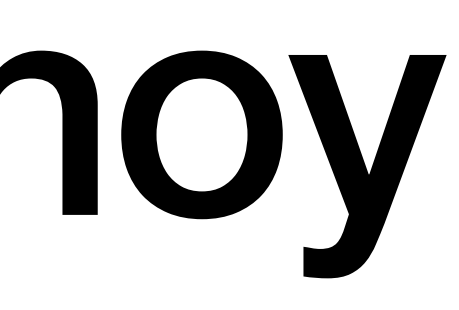

### **Curva I-V de un diodo metodo simple usando corriente continua**

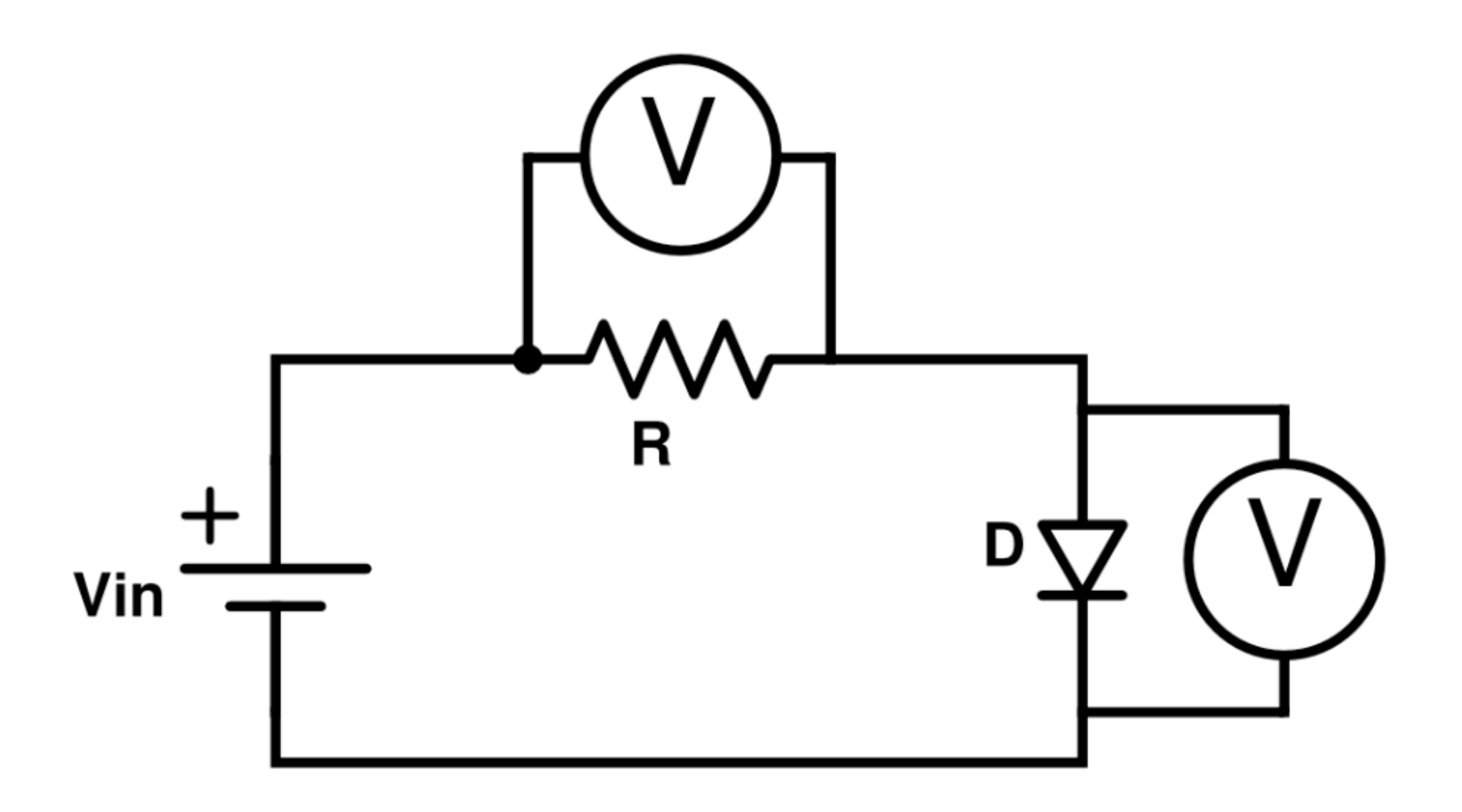

### **Curva I-V de un diodo usando corriente alterna**

- Armar el circuito de la figura\*
- Usar el osciloscopio para medir la corriente por el circuito y la tension sobre el diodo.
- Sugerencia: puede ser util aprovechar la capacidad de graficar en el osciloscopio en X-Y.
- \***Cuidado!** Calcule la resistencia para trabajar sin quemar el equipamiento.

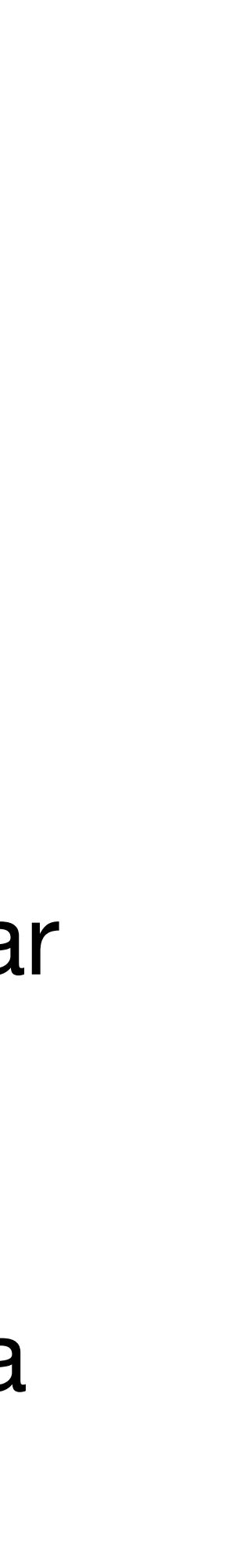

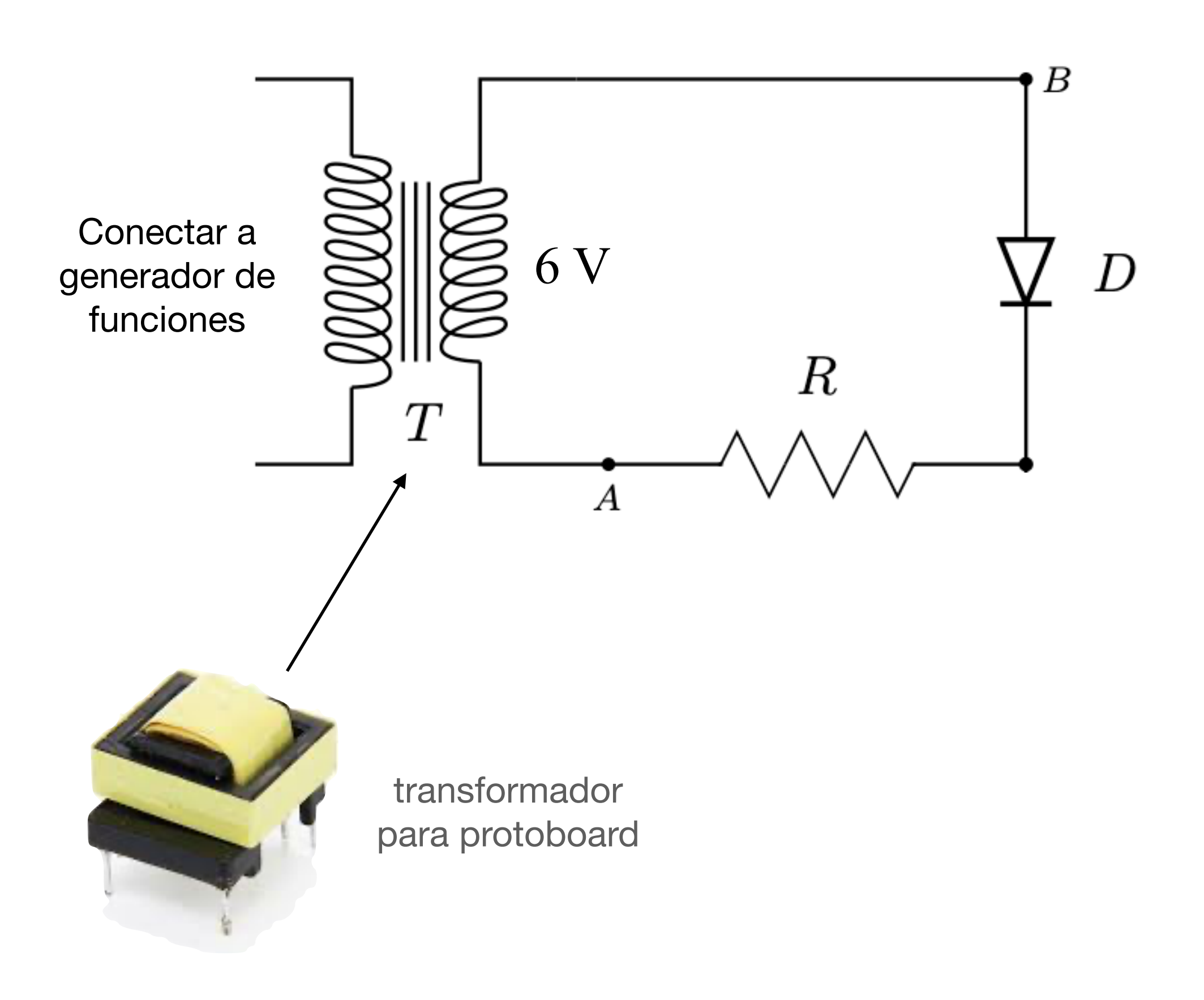

### **Velocidad de conmutacion (respuesta temporal de un diodo)**

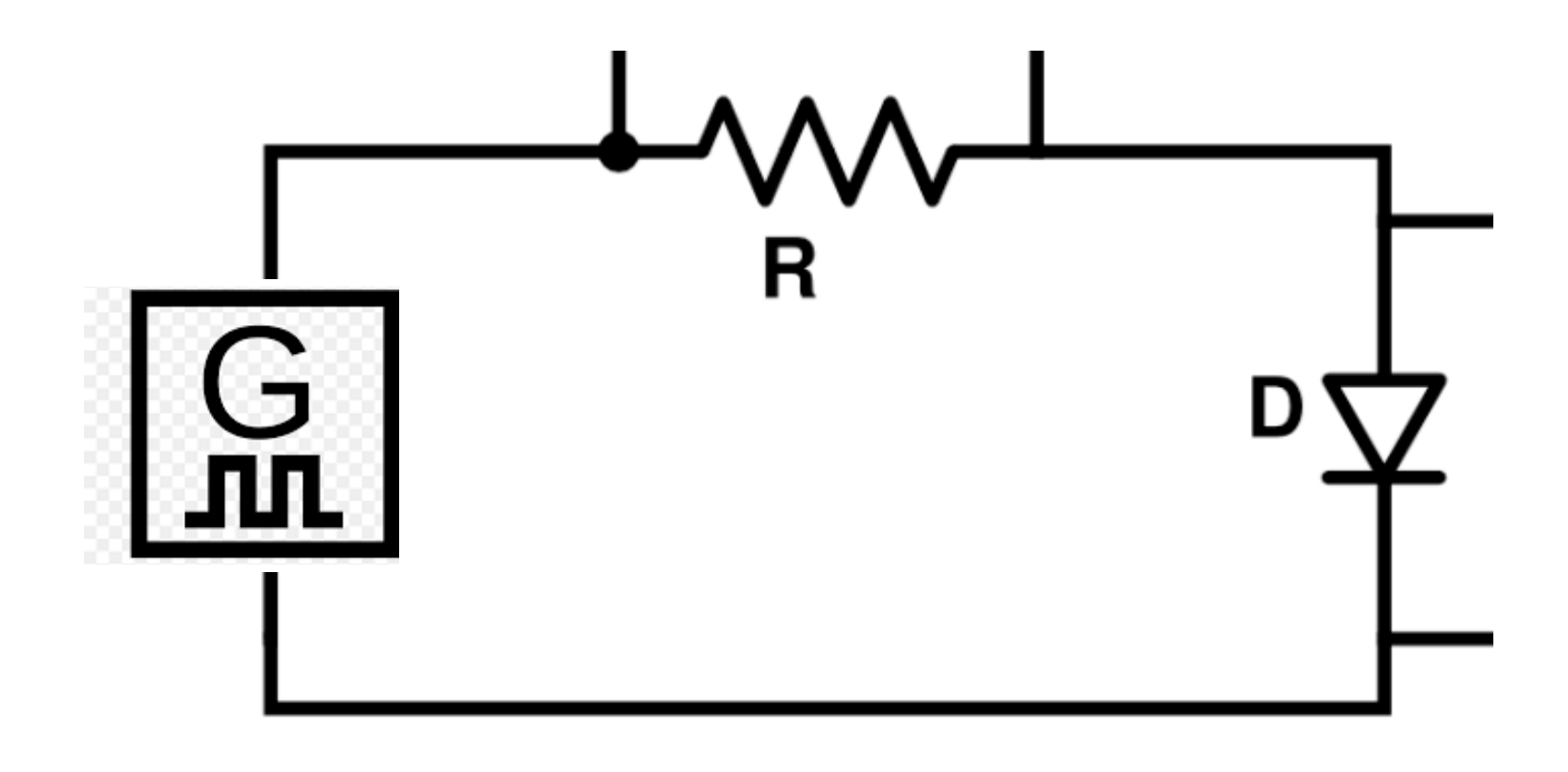

- Armar el circuito de la figura
- Estudiar la variacion de la caida de tension sobre la carga cuando se varia:
	- la tension de la fuente
	- la resistencia de carga
- Comparar con lo que se obtendria de no incluir el Zener.

#### **Velocidad de conmutacion flanco ascendente**

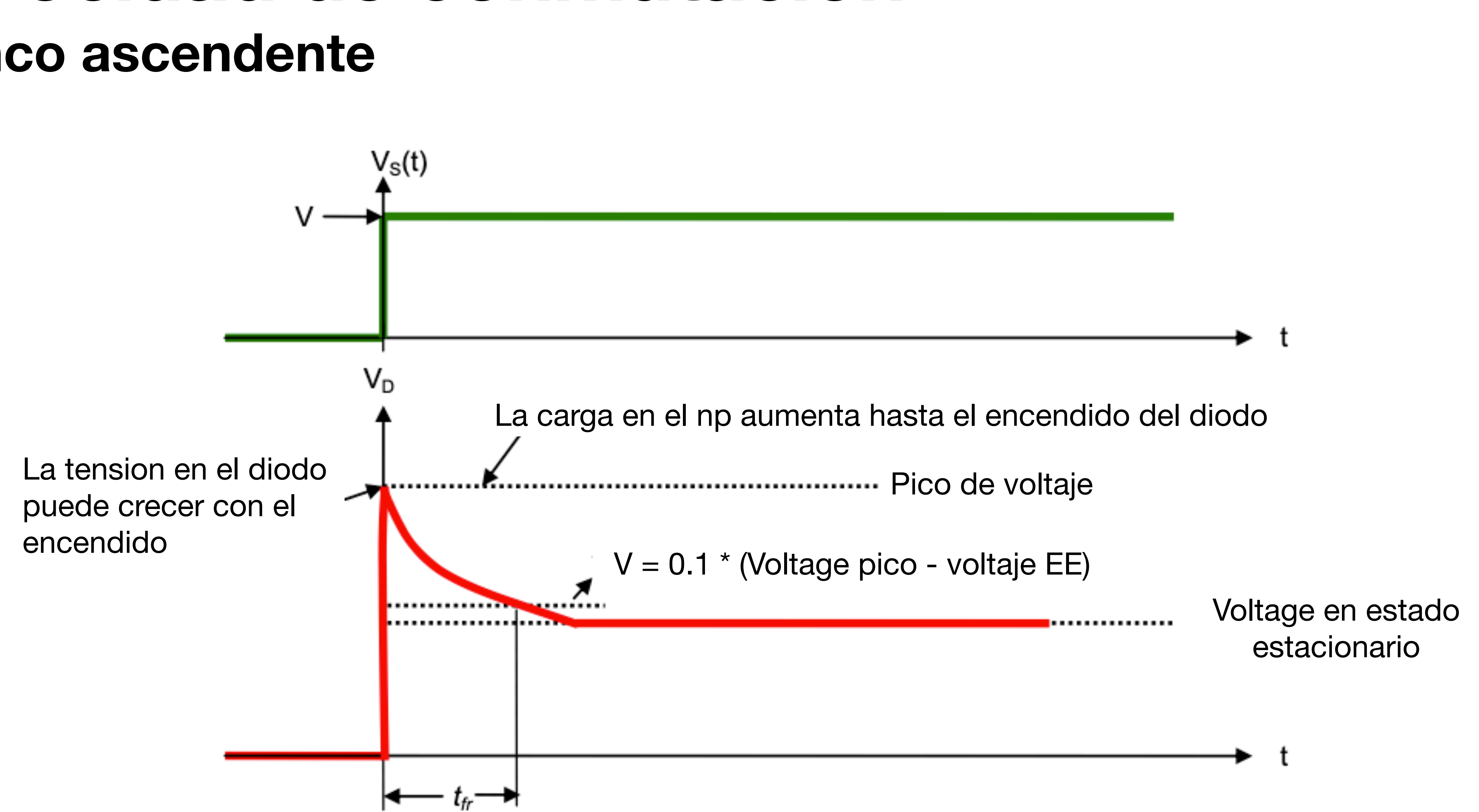

#### **Velocidad de conmutacion flanco descendente**

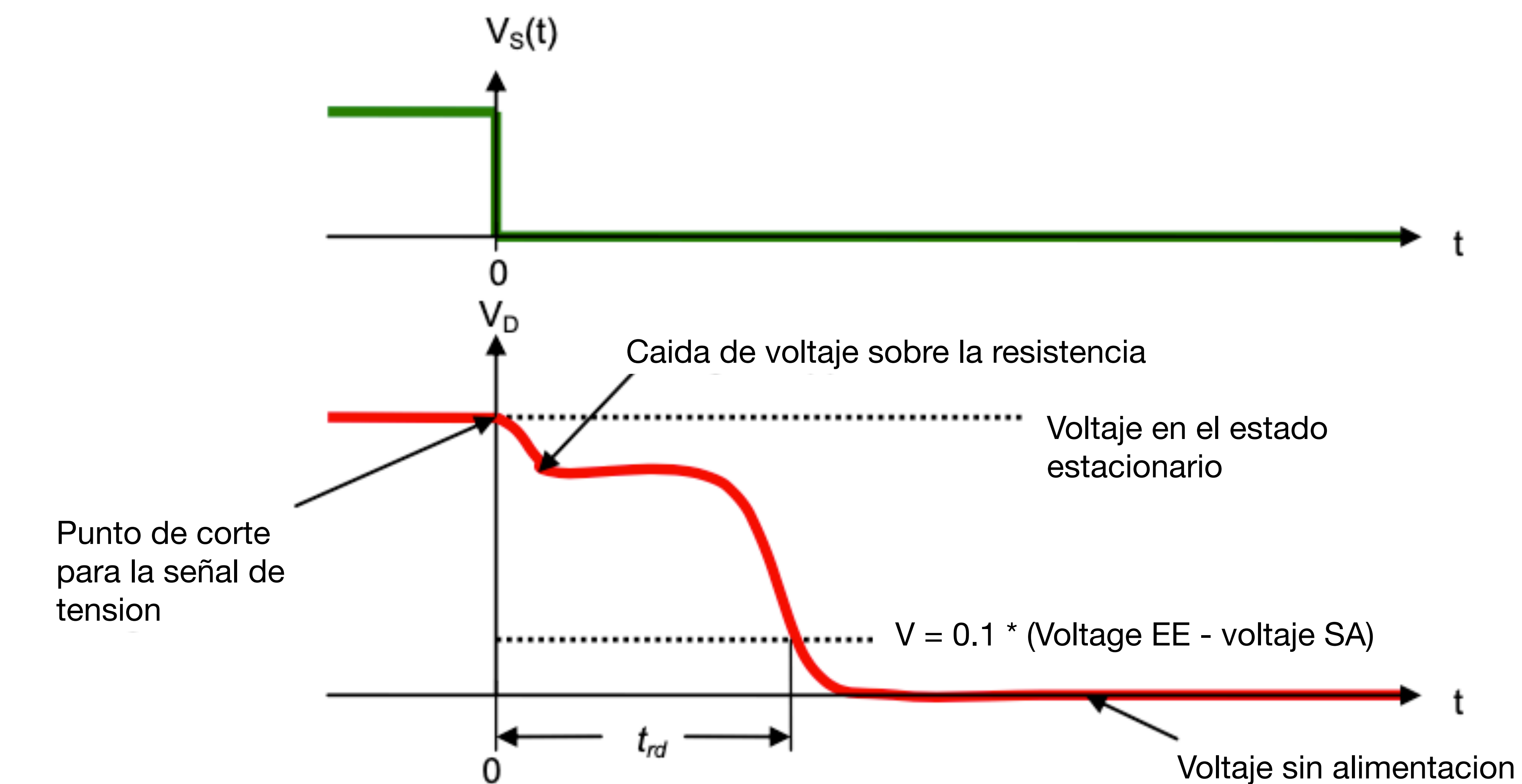

- Medir curva I-V de una lampara incandescente (usando AC y/o DC)
- Medir las curvas I-V de los siguientes diodos:
	- 1N4007 (lento)
	- 1N4148 (rapido)
	- Zener

- LED
- Estudiar la velocidad de conmutacion de dos diodos (lento/rapido)
- OPCIONAL: estudiar el regulador de tension basado en un diodo zener (aplicacion #3)

### **Resumen de objetivos para hoy Experimentos con elementos no lineales**

} *asegurarse de trabajar en AC y DC* 

#### **Regulador de tension con Zener como aplicacion**

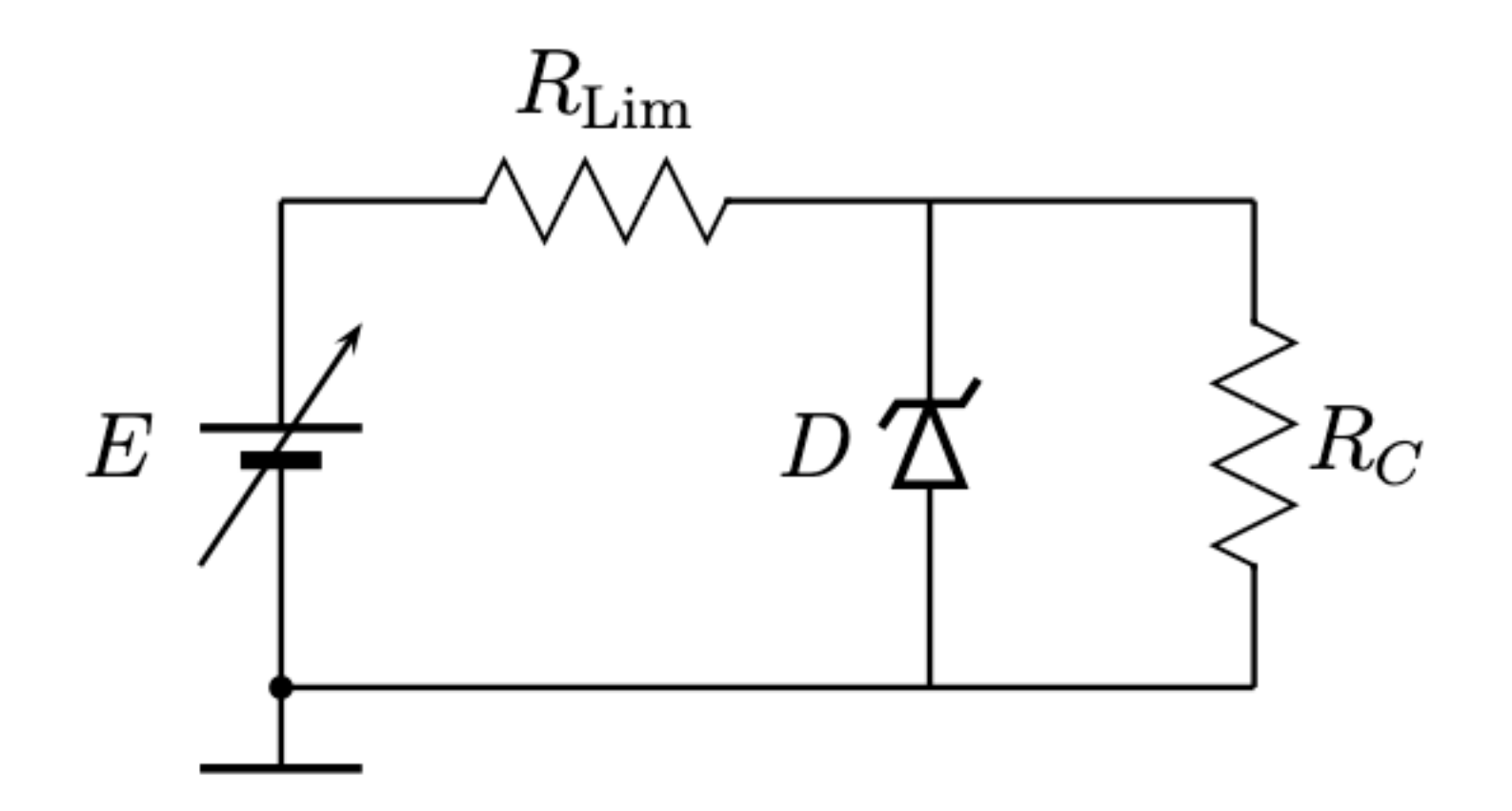

- Armar el circuito de la figura
- Estudiar la variacion de la caida de tension sobre la carga cuando se varia:
	- la tension de la fuente
	- la resistencia de carga
- Comparar con lo que se obtendria de no incluir el Zener.

### **Curvas de diodos Especificaciones de manuales y hojas de datos**

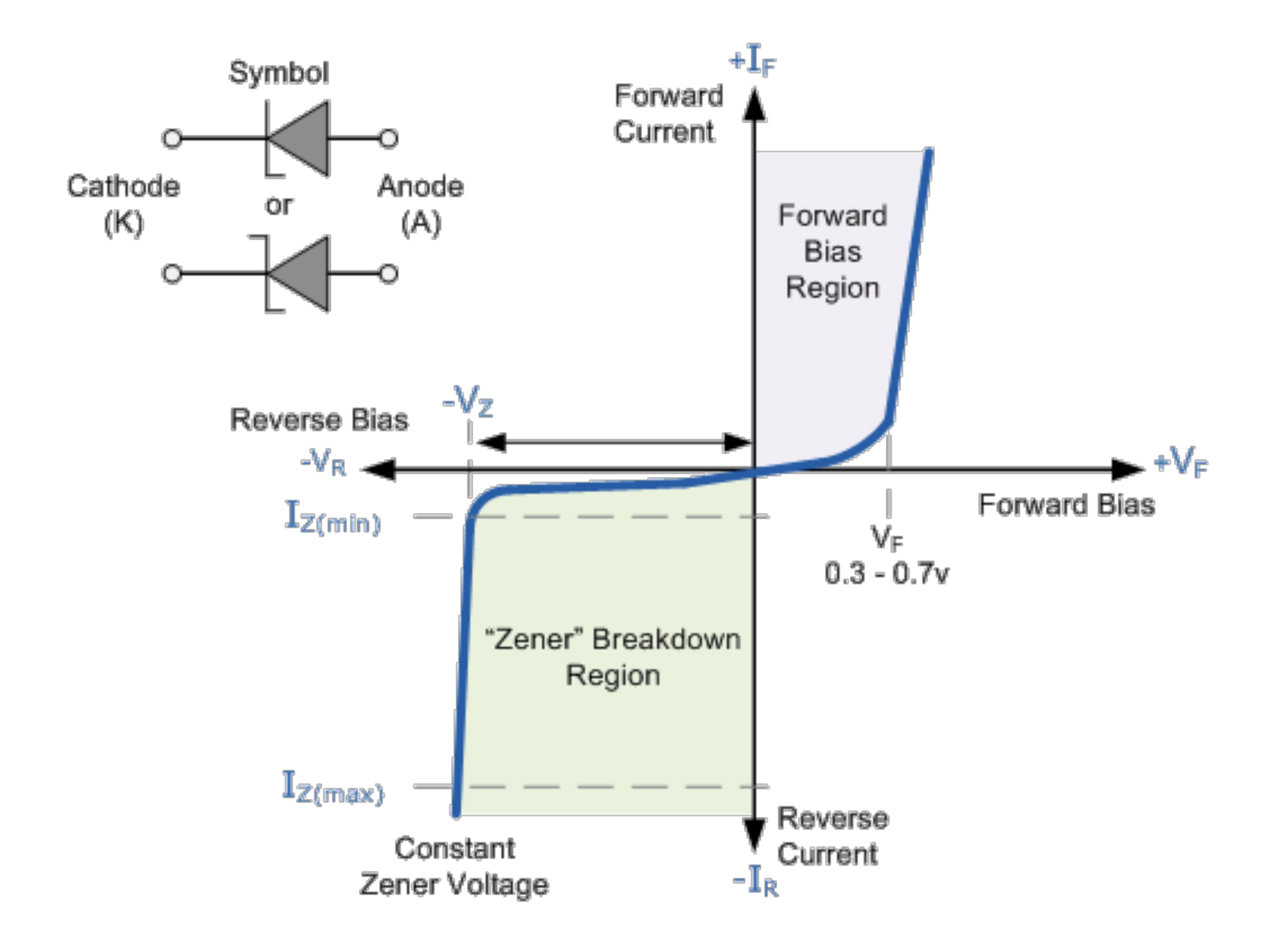

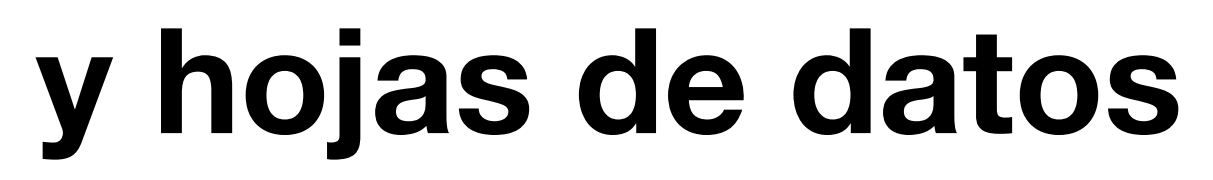

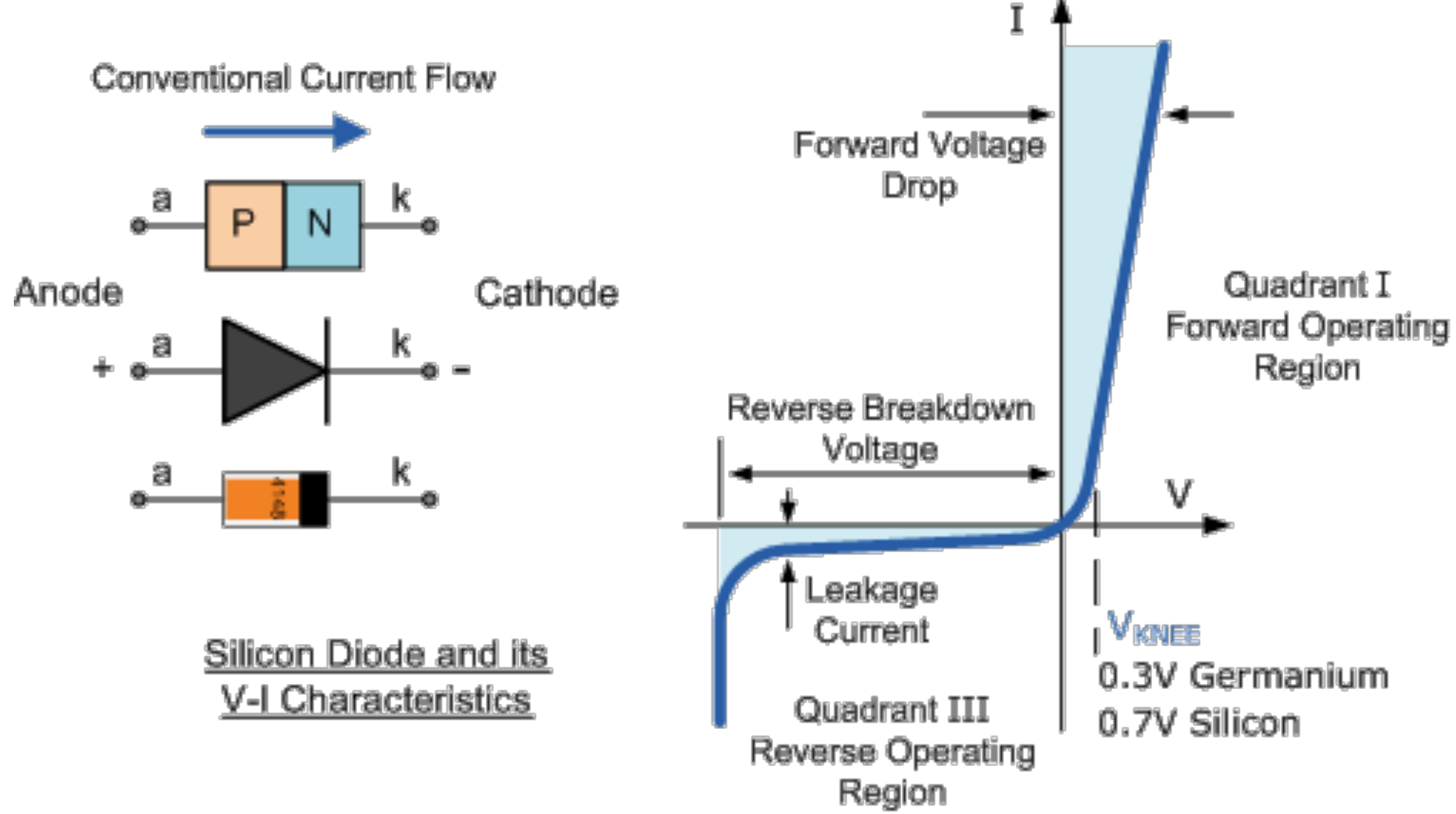

![](_page_28_Figure_4.jpeg)